# **Abitur 2015**

# **Aufgaben**

### Prüfungsteil A (hilfsmittelfreier Teil)

### **Aufgabe A1**

Gegeben ist die Funktion f mit  $f(x) = (3x - 1) \cdot e^{-x}$ . a) *Bestimmen Sie die 1. und 2. Ableitung der Funktion f.* 1 P Tipp 1 b) *Welche Regelmäßigkeit vermuten Sie bezüglich der Ableitungen? (Text)* 3 P Tipp 2 **2 P c)** Notieren Sie f‴ und f<sup>(4)</sup>, ausgehend von der Vermutung aus (2).  $\qquad \qquad \vdash$  **Tipp 3 Aufgabe A2** a) Der Graph einer ganzrationalen Funktion f mit der Funktionsgleichung  $f(x) = ax^3 + bx^2$  hat an der Stelle  $x = 1$  eine Tangente t mit der Gleichung  $t(x) = 6.5x - 3.$ *Bestimmen Sie die Funktionsgleichung der Funktion f.* 3 P Tipp 4 **b)** Die Funktion f aus dem Aufgabenteil a) gehört zur Funktionsschar f<sub>k</sub> mit der Gleichung  $f_k(x) = -0.5x^3 + k \cdot x^2$ ;  $k ∈ R^+$ Der Graph jedes Scharvertreters schließt mit der x-Achse im 1. Quadranten eine Fläche ein. *Ermitteln Sie rechnerisch den Scharvertreter, der mit der x-Achse im 1. Quadranten eine Fläche mit dem Flächeninhalt 54 Flächeneinheiten einschließt.*  **Aufgabe A3** Die Punkte A(0|-1|2), B(12|15|2) und C(-4|27|2) und D(-16|11|2) sind die Eckpunkte des Quadrates ABCD. Gegeben ist zudem der Punkt P(9|11|2). 2 P **a)** Zeigen Sie, dass der Punkt P auf der Strecke AB liegt. **Einfallige Schwale Street AB** b) *Bestimmen Sie das Verhältnis, in dem die Strecke PD*‾ *das Quadrat ABCD teilt.* 4 P Tipp 7**Aufgabe A4** In einer Urne liegen Kugeln, die entweder mit dem Buchstaben A, dem Buchstaben B oder dem Buchstaben C beschriftet sind. Aus der Urne wird n-mal eine Kugel mit Zurücklegen gezogen. Die Wahrscheinlichkeit, eine Kugel mit dem Buchstaben A zu ziehen, beträgt 30%, 3 P Tipp 5 eine Kugel mit dem Buchstaben B zu ziehen, beträgt 30% und eine Kugel mit dem Buchstaben C zu ziehen, beträgt 40%. Die Zufallsvariable X gibt an, wie oft der Buchstabe A gezogen wird.

- **a)** *Begründen Sie, dass X binomialverteilt ist.*  $\qquad \qquad \qquad \qquad \vdots$  **Tipp 8** 
	- b) Die Tabelle zeigt einen Ausschnitt der Wahrscheinlichkeitsverteilung (gerundet auf zwei Dezimalen) von X:

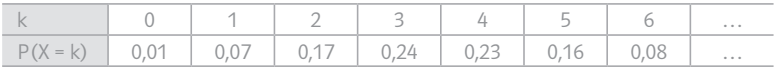

- (1) *Bestimmen Sie die Wahrscheinlichkeit, dass höchstens zweimal der Buchstabe A gezogen wird.* 1 P
- (2) *Bestimmen Sie die Wahrscheinlichkeit, dass mindestens viermal der Buchstabe A gezogen wird.*  1 P Tipp 10
	- c) *Entscheiden Sie, welcher der folgenden Werte von n der Tabelle zugrunde liegen kann: 12, 15 oder 18.*
- *Begründen Sie Ihre Entscheidung.* 2 P Tipp 11

 $-$  Tipp 9

### Prüfungsteil B (mit Hilfsmittel)

### **Aufgaben B1**

Ein Schüler beobachtet in einem Experiment insgesamt sechs Tage lang die Vermehrung von Pantoffeltierchen in einer Nährlösung. Zur Modellierung der Anzahl der Pantoffeltierchen während der ersten drei Tage verwendet er für 0 ≦ t ≦ 3 die Funktion N1 mit der Gleichung

 $N_1(t) = 500 \cdot e^{0.6 \cdot t}$ ,  $t \in \mathbb{R}$ .

Dabei wird t als Maßzahl zur Einheit 1 Tag und  $N_1(t)$  als Anzahl der Pantoffeltierchen zum Zeitpunkt t aufgefasst.

Der Graph von N<sub>1</sub> ist in Abbildung 1 dargestellt.

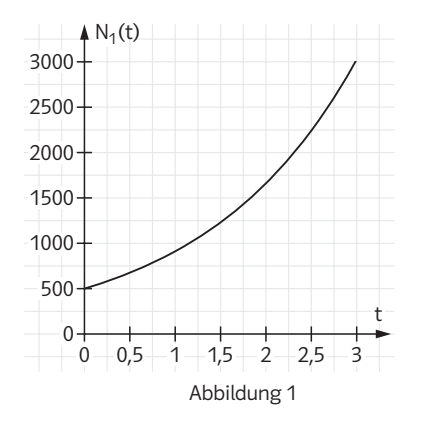

a) (1) *Berechnen Sie den Funktionswert von N<sub>1</sub> an der Stelle*  $t = 3$  *und interpretieren Sie diesen Wert im Sachzusammenhang.* 2 P Tipp 12

(2) *Bestimmen Sie rechnerisch den Zeitpunkt, zu dem 2000 Pantoffeltierchen in der Nährlösung vorhanden sind.* 3 P Tipp 13

b) Während der ersten drei Tage (für 0 ≦ t ≦ 3) wird im Modell des Schülers die momentane Änderungsrate der Anzahl der Pantoffeltierchen durch die Funktion  $r_1$  mit der Gleichung

 $r_1$ (t) = 300⋅e<sup>0,6⋅t</sup>, t ∈ ℝ,

beschrieben.

Dabei wird  $r_1(t)$  als Maßzahl zur Einheit 1 Tier pro Tag aufgefasst.

- (1) Für die Funktion  $r_1$  und die zugehörige Ableitungsfunktion  $r_1$ ' gilt für alle t ∈ ℝ die Aussage: r<sub>1</sub>(t) > 0 und r<sub>1</sub>'(t) > 0. [Die Gültigkeit dieser Aussage müssen Sie nicht nachweisen.] *Interpretieren Sie die Bedeutung dieser Aussage im Sachzusammenhang.* 5 P Tipp 14
- (2) *Ermitteln Sie die größte momentane Änderungsrate der Anzahl der Pantoffeltierchen in der Nährlösung in den ersten drei Tagen.* 4 P Tipp 15

- c) Bei der weiteren Beobachtung erkennt der Schüler, dass nach etwa drei Tagen die momentane Änderungsrate der Anzahl der Pantoffeltierchen geringer wird. Um die Entwicklung ab dem Zeitpunkt t = 3 zu prognostizieren, sucht er eine Funktion, für deren momentane Änderungsrate  $r_2$  zu jedem Zeitpunkt t = 3 + a mit 0 ≤ a ≤ 3 die Gleichung  $r_2$  (3 + a) = r<sub>1</sub> (3 − a) gilt.
- (1) *Interpretieren Sie die Bedeutung der Gleichung r2 (3 + a) = r1 (3 a),* 3 P  $0 \le a \le 3$ , im Sachzusammenhang.  $\Box$  The contract of  $\Box$  Tipp 16
	- (2) *Leiten Sie aus der Gleichung r1 (t) = 300∙e 0,6∙t für die momentane Änderungsrate r<sub>1</sub> und der Gleichung r<sub>2</sub>*  $(3 + a) = r_1(3 - a)$ , *die Gleichung*

$$
r_2(t) = 300 \cdot e^{3.6 - 0.6 \cdot t}, \ \ 3 \le t \le 6,
$$

*zur Modellierung der momentanen Änderungsrate der Anzahl der Pantoffeltierchen nach dem dritten Tag her.* 4 P Tipp 17

(3) *Ermitteln Sie ausgehend von den Funktionen N<sub>1</sub> und*  $r<sub>2</sub>$  *eine Gleichung der Funktion N2 , durch die die Anzahl der Pantoffeltierchen bis zum Ende der* 

Beobachtung (also für 
$$
3 \leq t \leq 6
$$
) beschrieben werden kann.

\nDie Stammfunktion zu  $r_2(t)$  lautet:  $R_2(u) = 300 \cdot \frac{1}{(-0,6)} \cdot e^{3,6-0,6\cdot u}$ .

\n[Zur Kontrolle:  $N_2(t) = 1000 \cdot e^{1,8} - 500 \cdot e^{3,6-0,6\cdot t}$ .]

(4) *Erklären Sie anhand von Abbildung 2, weshalb die folgende Gleichung gilt:*

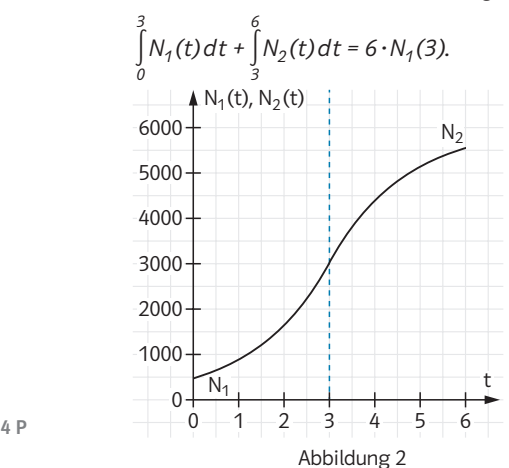

Tipp 19

[Die Punktsymmetrie des Graphen zu  $(3|N_1(3))$  muss nicht nachgewiesen werden.]

(5) Der Schüler verwendet die Funktion N<sub>2</sub> auch zur Modellierung der Anzahl der Pantoffeltierchen für t ≧ 6.

*Begründen Sie, dass in diesem Modell die Anzahl der Pantoffeltierchen in der Nährlösung zu keinem Zeitpunkt größer als 6050 wird.* 3 P Tipp 20

### **Aufgabe B2**

Eine Familie will ihren Bedarf an Wärmeenergie (thermischer Energie) für Heizung und Warmwasser teilweise durch eine thermische Solaranlage (kurz: Solaranlage) decken.

Anhand der Angaben des Solaranlagenherstellers und der Verbrauchswerte der Familie aus dem letzten Kalenderjahr wurde das folgende Modell für ein beispielhaftes Kalenderjahr aufgestellt.

Die Leistung der Solaranlage wird durch die Funktion f mit der Gleichung

$$
f(t) = t^4 - 24t^3 + 144t^2 + 400
$$
,  $t \in \mathbb{R}$ ,

und der thermische Leistungsbedarf der Familie (kurz: Leistungsbedarf) durch die Funktion g mit der Gleichung

 $g(t) = -t^4 + 26t^3 - 167.5t^2 - 12.5t + 2053$ ,  $t \in \mathbb{R}$ ,

modelliert, und zwar für das Zeitintervall [0;12], das dem Kalenderjahr entspricht.

Dabei fasst man t als Maßzahl zur Einheit 1 Monat und f(t) sowie g(t) als Maßzahlen zur Einheit 1 Kilowattstunde pro Monat [kWh/Monat] auf. Im Modell umfasst jeder Monat 30 Tage. Der Zeitpunkt t = 0 entspricht dem Beginn des Kalenderjahres.

Die Graphen von f und g sind in der folgenden Abbildung 1 dargestellt:

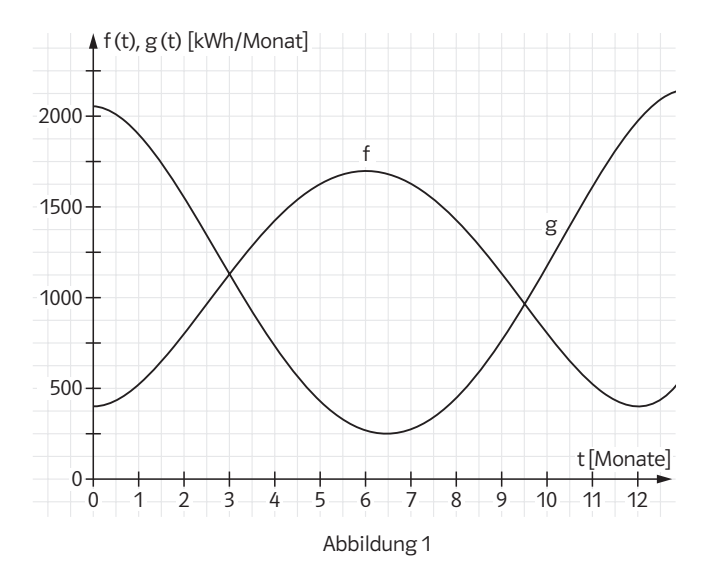

5 P a) (1) *Vergleichen Sie die Graphen von f und g im Sachzusammenhang.*  $\qquad \qquad \vdash$  Tipp 21 (2) *Bestimmen Sie rechnerisch den Zeitpunkt der maximalen Leistung der Solaranlage und berechnen Sie den Maximalwert.* 8 P Tipp 22 (3) *Ermitteln Sie den Zeitpunkt im Intervall [0 ; 12], zu dem der durch g be-*

*schriebene Leistungsbedarf der Familie innerhalb dieses Kalenderjahres am stärksten abnimmt.* 9 P Tipp 23

Durch das Integral ∫ f(t)dt ist im Sachzusammenhang die aus der Solaranlage <sup>a</sup><br>∫ abrufbare Energie und durch das Integral أabrufbare Energie und durch das Integral b g(t)dt der

a Energiebedarf der Familie im Zeitintervall [a;b] für 0 ≦ a ≦ b ≦ 12 in Kilowattstunden [kWh] gegeben.

- b) (1) *Bestimmen Sie rechnerisch den Energiebedarf der Familie für das Kalenderjahr.*  $4$  P  $derjahr.$ 
	- (2) Im Intervall [3;9,5] wird der Leistungsbedarf der Familie zu jedem Zeitpunkt durch die Solaranlage gedeckt. Die den Bedarf übersteigende Leistung der Solaranlage soll in diesem Zeitraum zusätzlich zum Heizen eines Gartenpools genutzt werden.

*Ermitteln Sie rechnerisch die Energie, die zum Heizen des Gartenpools im Intervall [3 ; 9,5] zur Verfügung steht.* 6 P Tipp 25

c) Die Leistung der Solaranlage ist abhängig von der Neigung der aufgestellten Solarmodule.

Die Funktion f<sub>a</sub> mit der Gleichung

f<sub>a</sub>(t) = a⋅(t<sup>4</sup> – 24 t<sup>3</sup> + 144 t<sup>2</sup> + 400) – 400⋅(a<sup>2</sup> – 1), t∈R, 0,5 ≤ a ≤ 1,5,

w Neigungswinkel

Solarmodul

modelliert im Intervall [0;12] diese Leistung für ein Kalenderjahr, wobei der Parameter a eine Kennzahl für die Neigung der Solarmodule ist. Jedem Wert des Parameters a kann über die Gleichung w = 116 – 66∙a die Maßzahl für den entsprechenden Neigungswinkel in Grad zugeordnet werden.

In der folgenden Abbildung 2 sind beispielhaft für zwei Werte von a die Graphen der jeweils zugehörigen Funktion  $f_a$  sowie der Graph von g dargestellt.

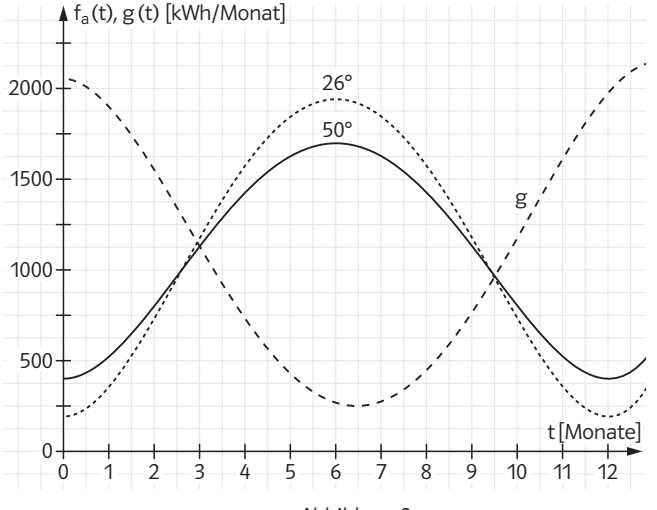

Abbildung 2

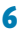

- (1) *Zeigen Sie, dass f eine der Funktionen fa ist, und berechnen Sie den zugehörigen Neigungswinkel w der Solarmodule.* 4 P Tipp 26
- (2) *Weisen Sie nach, dass die in einem Jahr aus der Solaranlage abrufbare Energie für a = 1,364 (d.h. w ≈ 26°) am größten ist.* 9 P Tipp 27
	- (3) Der Solaranlagenhersteller behauptet, dass eine Solaranlage mit einem Neigungswinkel von 50° den Leistungsbedarf der Familie (ohne Heizung des Gartenpools!) in dem Kalenderjahr besser deckt als eine Solaranlage mit einem Neigungswinkel von 26°.

*Begründen Sie diese Behauptung anhand der Graphen in Abbildung 2.* 5 P Tipp 28

[Eine Rechnung wird hier nicht verlangt.]

### **Aufgabe B3**

In einem kartesischen Koordinatensystem sind die Punkte O(0|0|0), A(6|8|0), B(–2|14|0), C(–8|6|0) und S(–1|7|10) Eckpunkte der Pyramide OABCS, deren Grundfläche das Viereck OABC ist (siehe Abbildung).

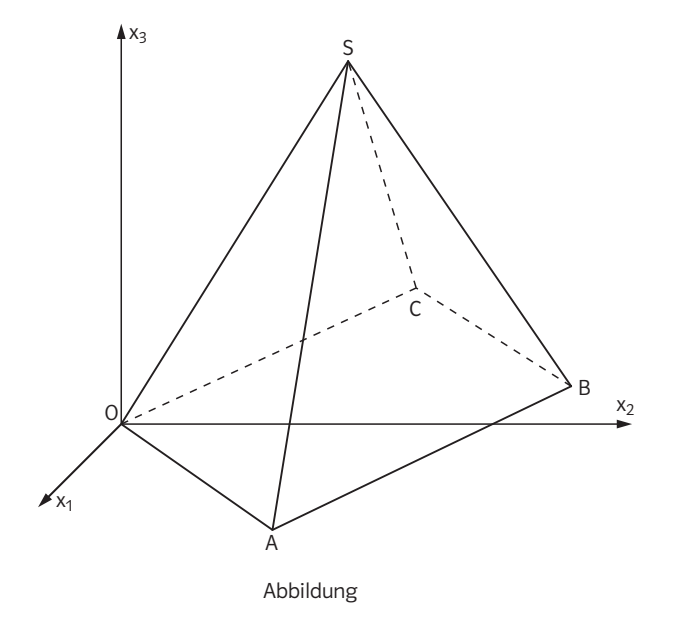

Im Folgenden darf verwendet werden, dass die Seitendreiecke der Pyramide zueinander kongruent sind.

a) (1) *Zeigen Sie, dass das Viereck OABC ein Quadrat ist.* 5 P Tipp 29

(2) *Berechnen Sie die Oberfläche der Pyramide OABCS.* 5 P Tipp 30

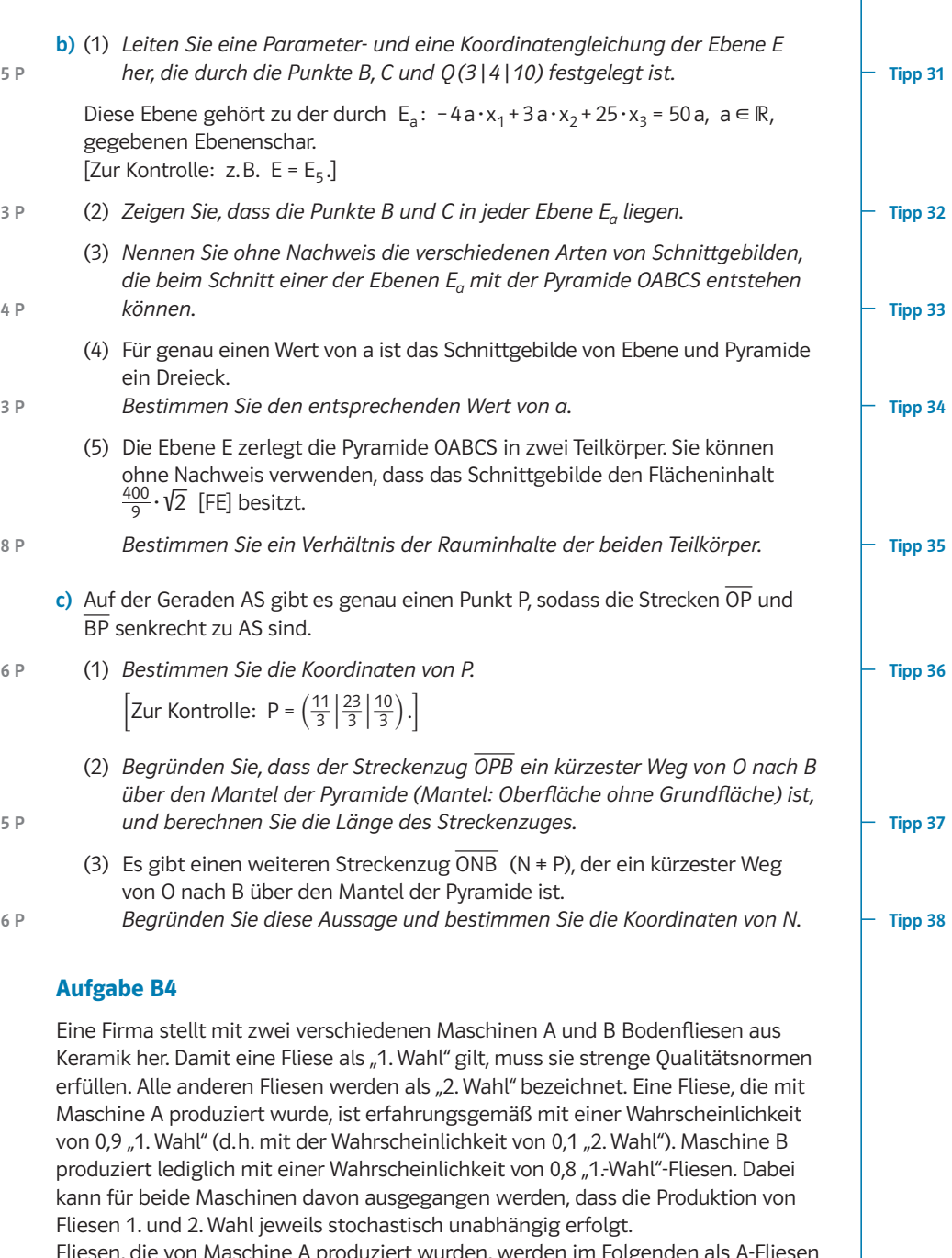

Fliesen, die von Maschine A produziert wurden, werden im Folgenden als A-Fliesen bezeichnet, Fliesen von Maschine B als B-Fliesen. Jede Packung enthält 20 Fliesen, die von derselben Maschine stammen.

a) (1) *Berechnen Sie die Wahrscheinlichkeit dafür, dass in einer Packung A-Fliesen genau zwei "2.-Wahl"-Fliesen enthalten sind.* 2 P Tipp 39

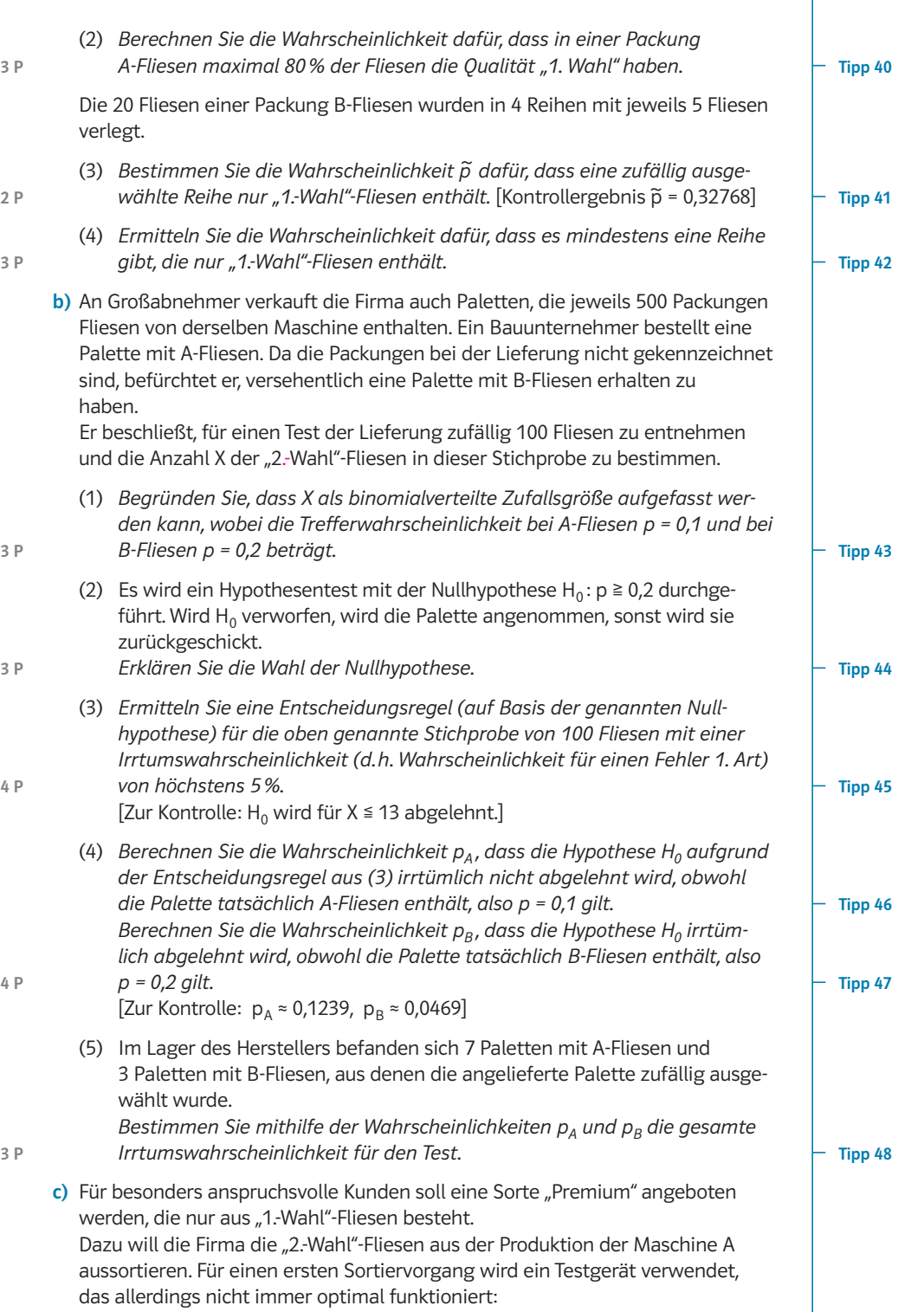

Das Testgerät erkennt eine "2.-Wahl"-Fliese mit einer Wahrscheinlichkeit von  $w = 0.8$  ("Aussortierwahrscheinlichkeit") und sortiert sie aus. Andererseits wird eine "1.-Wahl"-Fliese mit einer Wahrscheinlichkeit von 0,05 zu Unrecht als "2. Wahl" aussortiert.

- (1) *Stellen Sie die Situation graphisch dar (mit einer Vierfeldertafel oder einem Baumdiagramm mit allen Pfadwahrscheinlichkeiten). Geben Sie die Wahrscheinlichkeit an, mit der das Testgerät eine zufällig ausgewählte Fliese als "1. Wahl" einstuft (also nicht aussortiert).* 6 P Tipp 50
- (2) *Bestimmen Sie die Wahrscheinlichkeit dafür, dass eine Fliese, die bei der Prüfung nicht aussortiert wurde, in Wirklichkeit eine "2.-Wahl"-Fliese ist.* 3 P Tipp 51
- (3) *Bestimmen Sie, wie groß die "Aussortierwahrscheinlichkeit" w des Testgeräts mindestens sein muss, damit die Wahrscheinlichkeit aus (2) (und damit der erwartete Anteil der "2.-Wahl"-Fliesen nach dem Aussortieren) durch die Prüfung auf unter 1% gesenkt wird.* 4 P Tipp 52

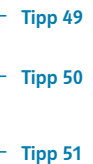

# **Tipps Folgende Tipps geben eine erste Hilfestellung:**

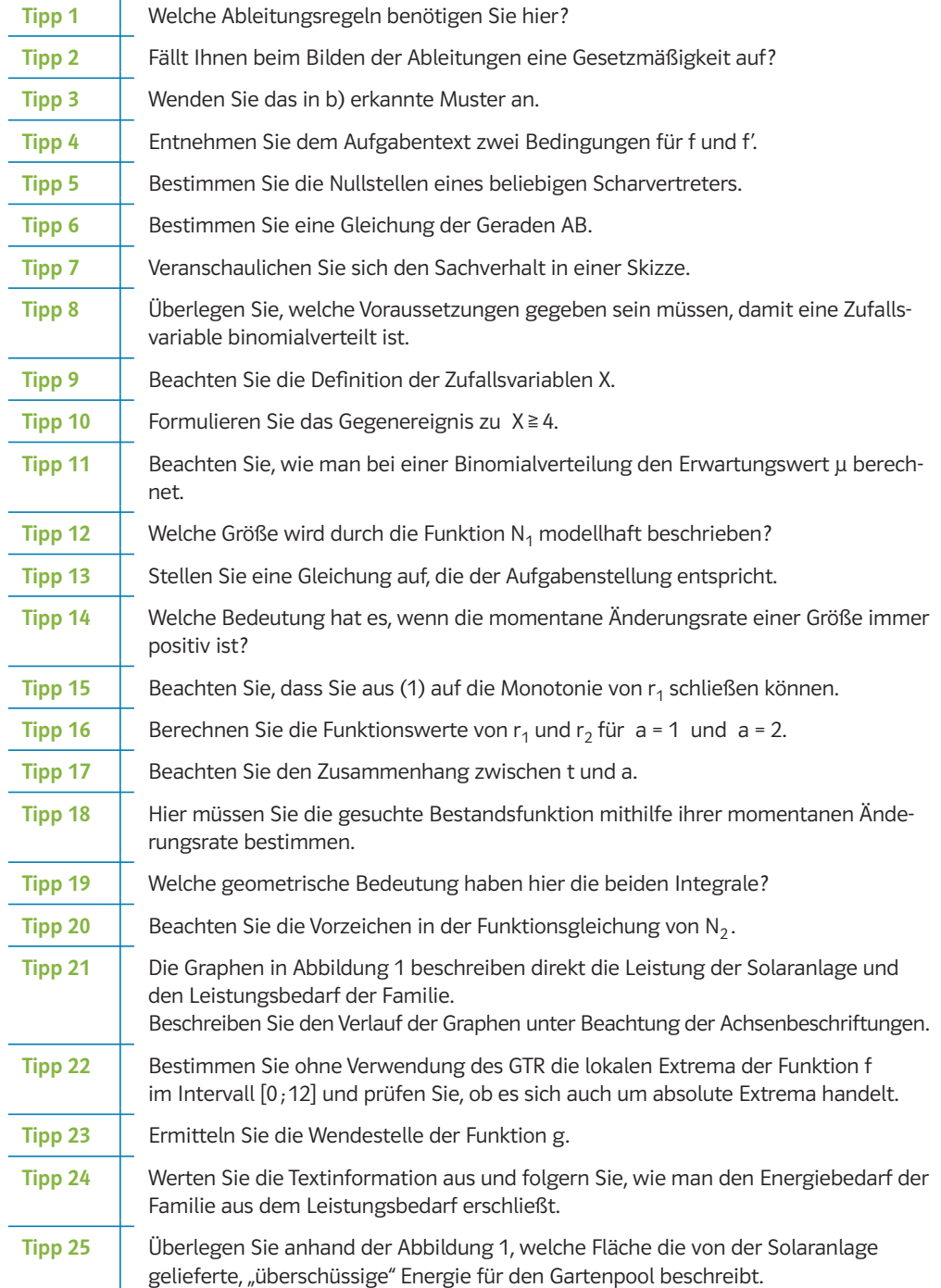

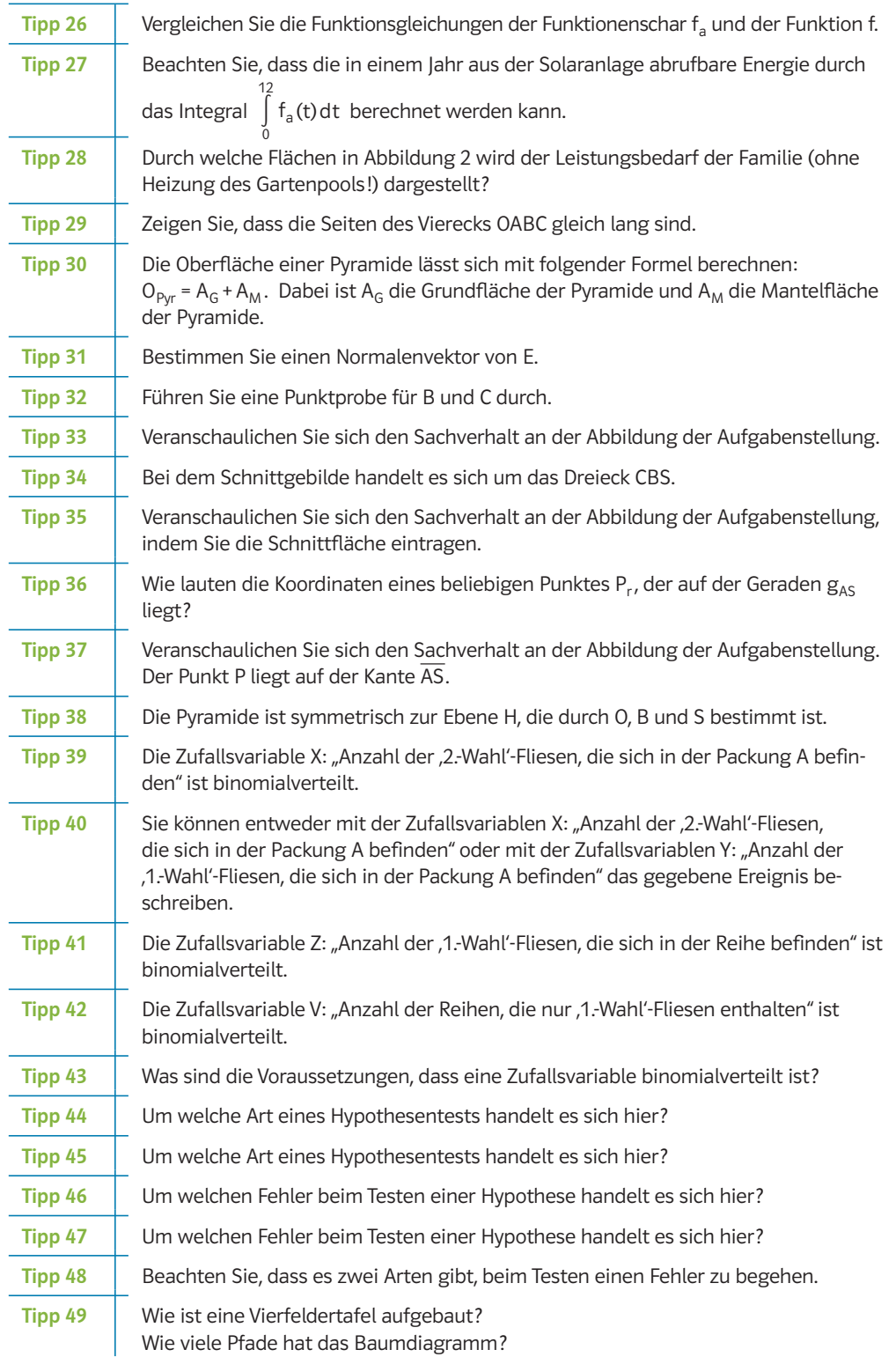

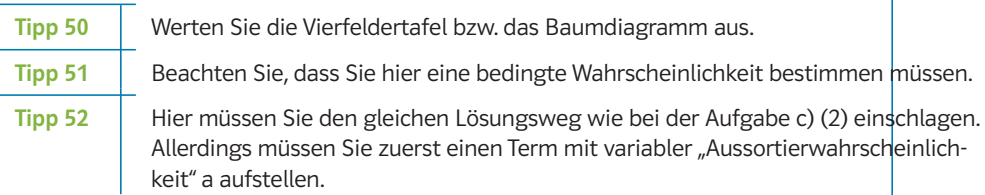

## **Folgende Tipps geben eine weitere Hilfestellung:**

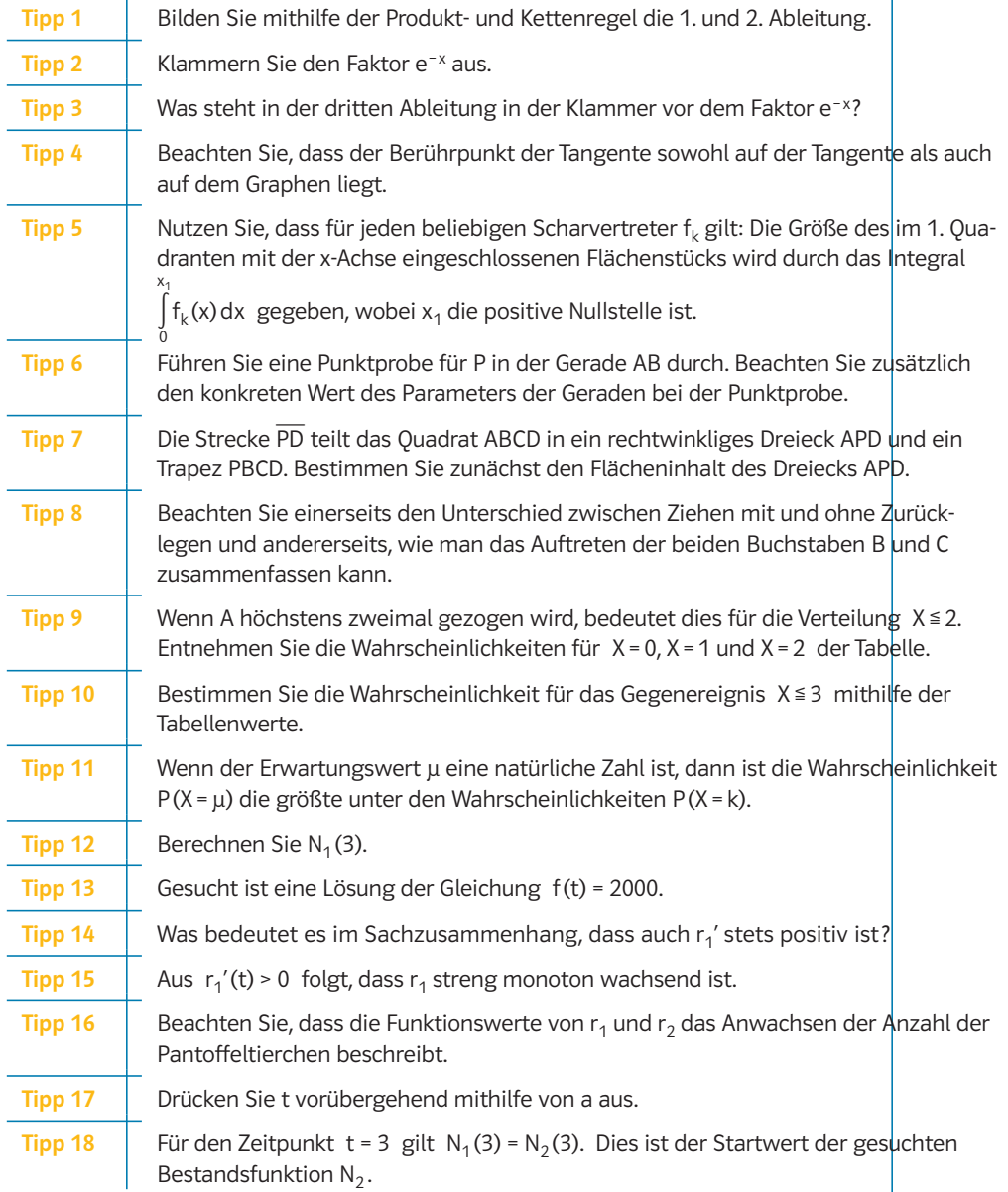

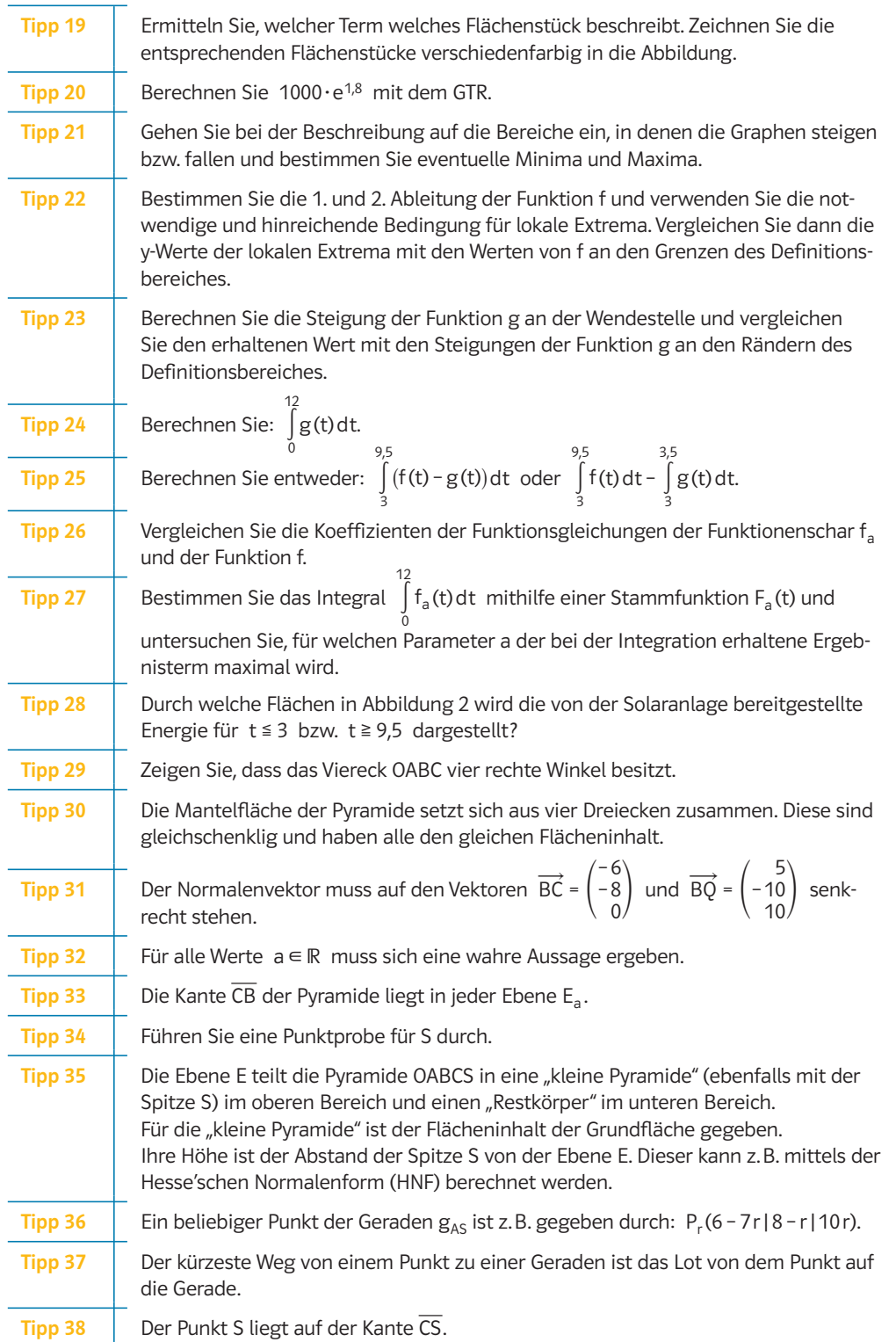

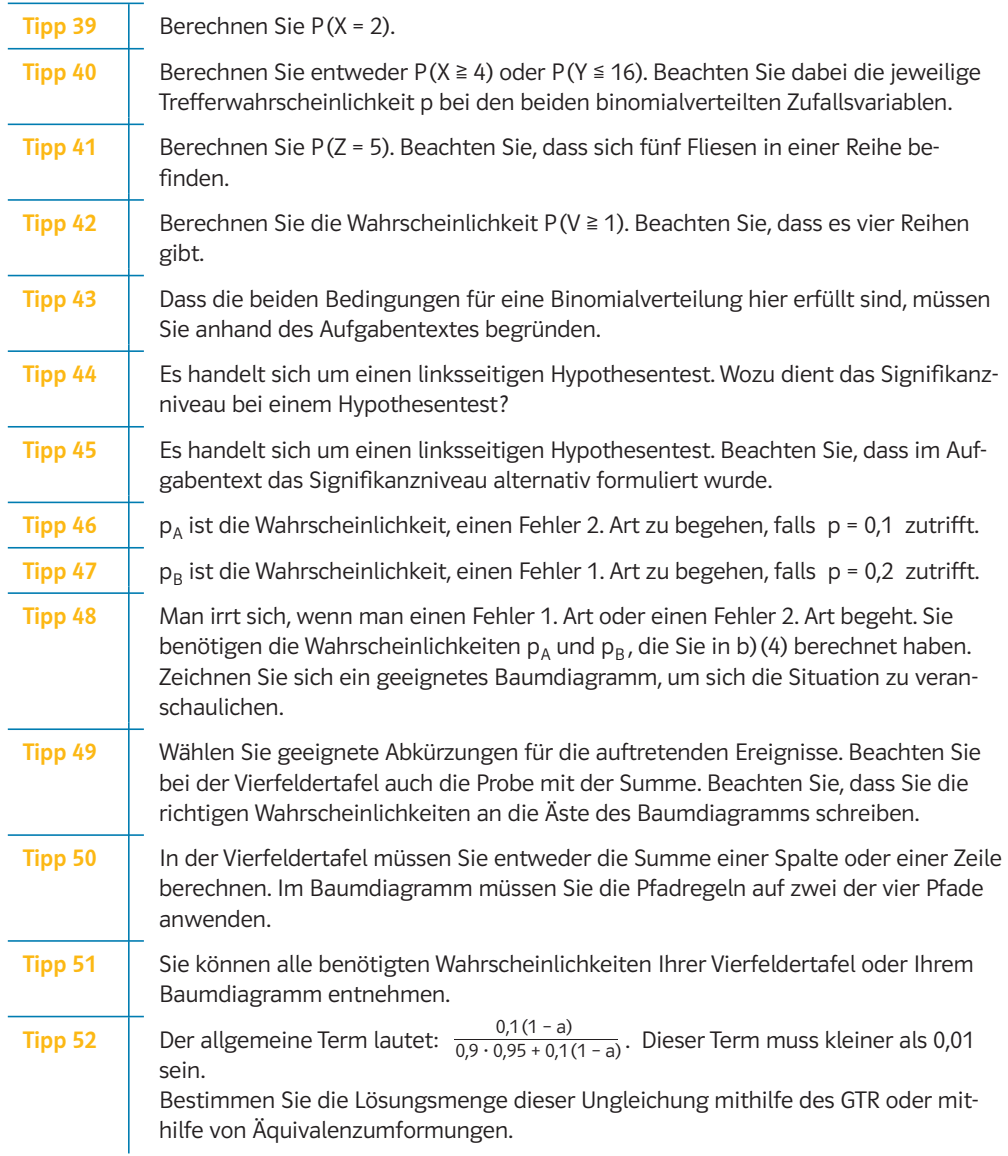

# **Folgende Tipps helfen, Lücken zu schließen:**

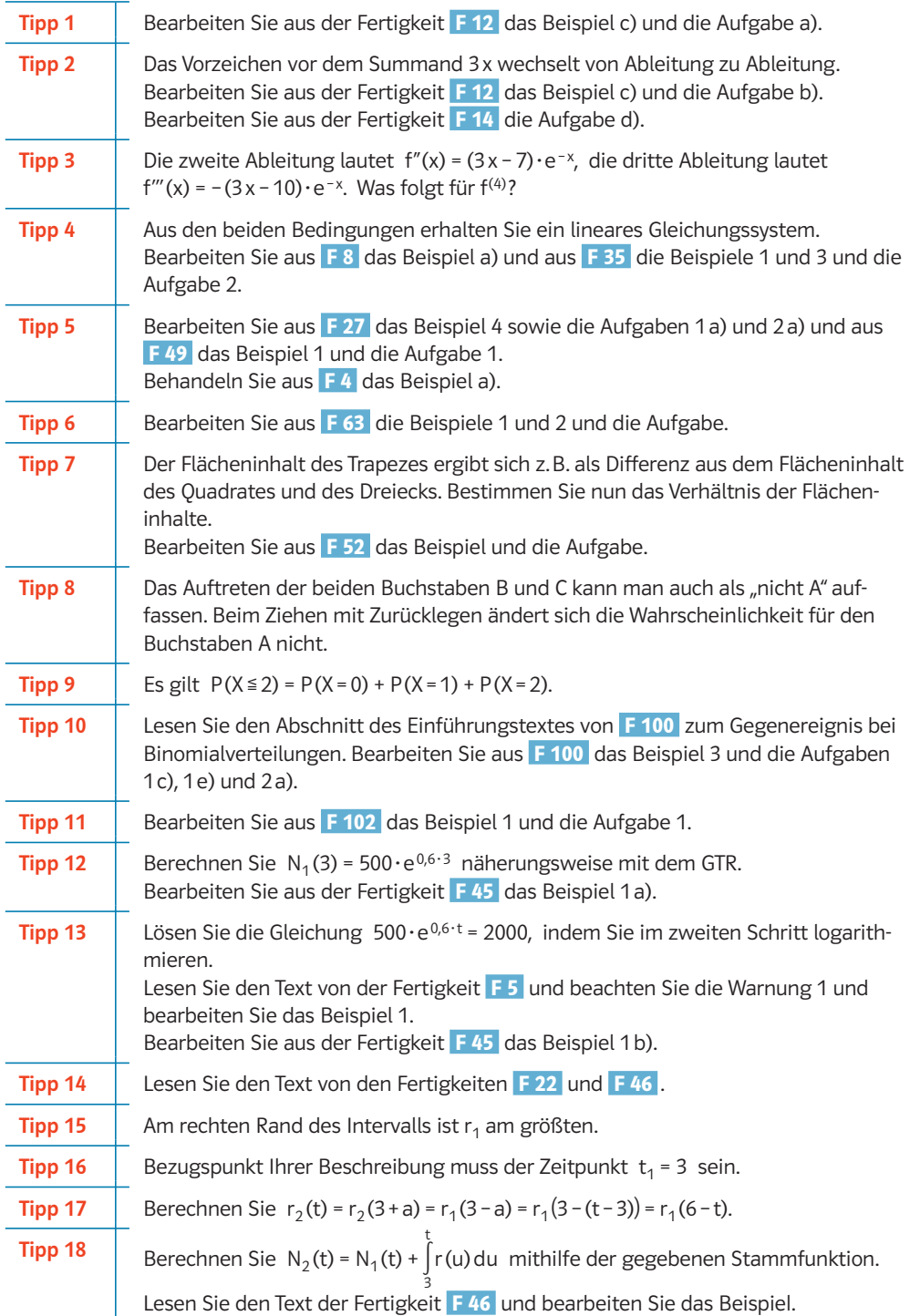

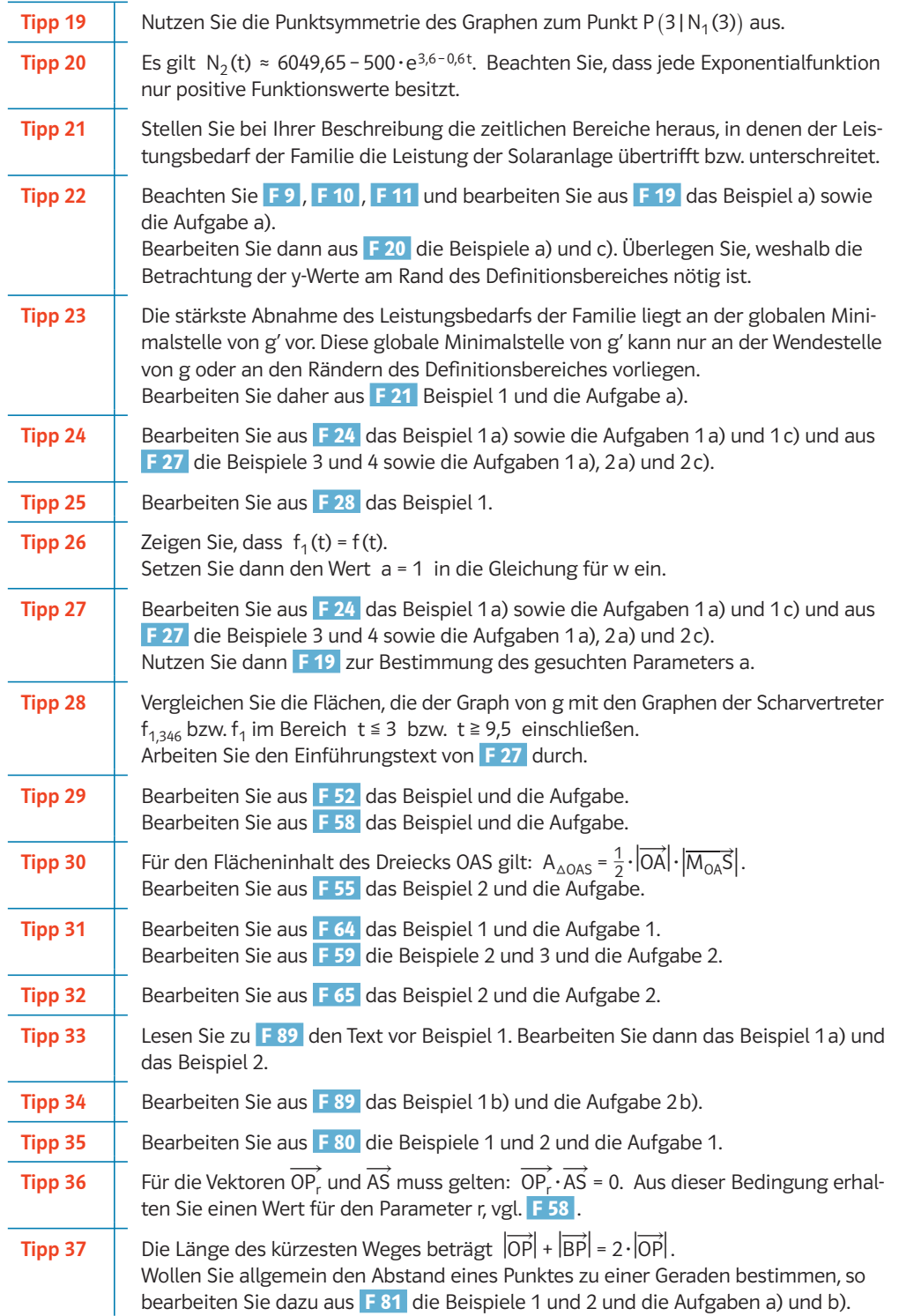

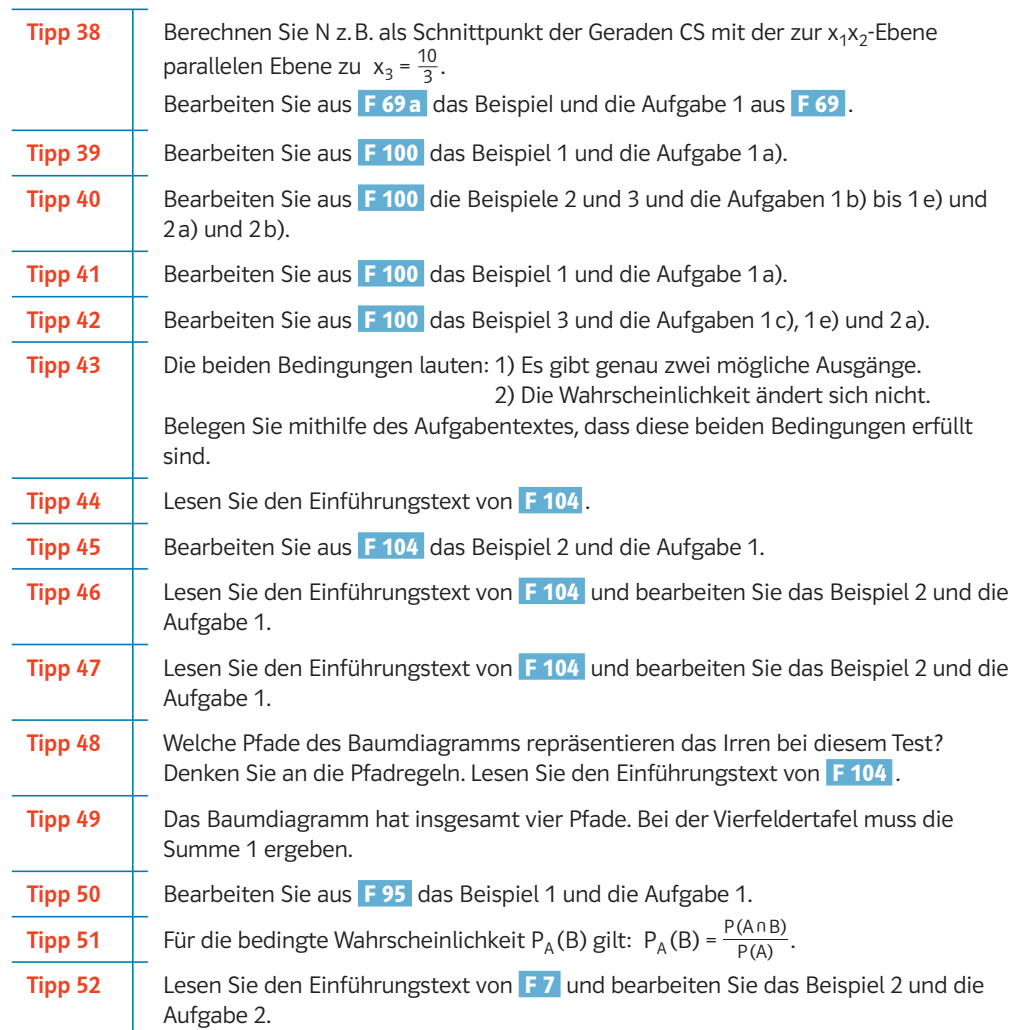

### **Lösungen**

### Prüfungsteil A (hilfsmittelfreier Teil)

### **Aufgabe A1**

a)  $f'(x) = 3 \cdot e^{-x} + (3x - 1) \cdot (-e^{-x}) = (-3x + 4) \cdot e^{-x}$ 

 $f''(x) = -3 \cdot e^{-x} + (-3x + 4) \cdot (-e^{-x}) = (3x - 7) \cdot e^{-x}$ 

b) Auflistung der Funktion und der ersten beiden Ableitungen:

 $f(x) = (3x - 1) \cdot e^{-x}$  $f'(x) = (-3x + 4) \cdot e^{-x}$  $f''(x) = (3x - 7) \cdot e^{-x}$ f (n) (x) = (–1)n∙(3x – (3n + 1))∙e– <sup>x</sup>

Es lässt sich vermuten, dass sich das Vorzeichen von 3x in jeder Ableitung verändert. Der Betrag des absoluten Gliedes erhöht sich immer um drei und hat immer das entgegengesetzte Vorzeichen zu 3x.

c) f'''(x) =  $(-3x+10)$ ⋅ $e^{-x}$ ; f<sup>(4)</sup>(x) =  $(3x-13)$ ⋅ $e^{-x}$ 

#### **Aufgabe A2**

 $2k$ 

a) Es gilt:  $f(x) = ax^3 + bx^2$  und  $f'(x) = 3ax^2 + 2bx$ 

Die Steigung im Berührpunkt B (1|f(1)) der Tangente an den Graphen ist 6,5, d.h.  $f'(1) = 6.5$ , daraus ergibt sich:  $3a + 2b = 6.5$ .

Der Berührpunkt B (1|f(1)) liegt auf der Tangente, d.h. f(1) = t(1) = 6,5–3 = 3,5, daraus ergibt sich:  $a + b = 3.5$ .

Man erhält das lineare Gleichungssystem:

 $3a + 2b = 6,5$   $3a + 2b = 6,5$   $a = -0,5$   $a = -0,5$   $a = -0,5$ ∧ a + b = 3,5 ∧ 2a + 2b = 7 ∧ 2a + 2b = 7 ∧ b = 4

Die Funktionsgleichung der Funktion f ist  $f(x) = -0.5x^3 + 4x^2$ .

b) Zur Bestimmung der Nullstellen eines beliebigen Scharvertreters bestimmt man die Lösungen der Gleichung

 $f_k(x) = 0 \Leftrightarrow -0.5x^3 + k \cdot x^2 = 0 \Leftrightarrow x^2(-0.5x + k) = 0 \Leftrightarrow x = 0 \vee x = 2k$ .

Der Flächeninhalt der im 1. Quadranten mit der x-Achse eingeschlossenen Fläche wird einerseits gegeben durch das Integral

$$
\int_{0}^{2k} (-0.5x^{3} + kx^{2}) dx = \left[ -\frac{1}{8}x^{4} + \frac{1}{3}kx^{3} \right]_{0}^{2k} = -\frac{(2k)^{4}}{8} + k\frac{(2k)^{3}}{3} = -2k^{4} + \frac{8}{3}k^{4} = \frac{2}{3}k^{4},
$$

andererseits soll der Flächeninhalt 54 Flächeneinheiten betragen, d.h. es muss gelten:

 $\frac{2}{3}$ k<sup>4</sup> = 54 ⇔ k<sup>4</sup> = 81 ⇔ k<sub>1</sub> = 3 ∨ k<sub>2</sub> = -3. Mit k > 0 folgt:

Der gesuchte Scharvertreter hat die Gleichung  $f_3(x) = -0.5x^3 + 3x^2$ .

**F 9**

**F 12 F 14**

**F 35**

**F 8**

**F 49**

#### **Aufgabe A3** a) Bestimmung einer Gleichung der Geraden AB:  $g_{AB}$ :  $\vec{x} = \vec{OA} + r \cdot \vec{AB} = \begin{pmatrix} 0 \\ -r \end{pmatrix}$ –1 2 ) + r∙( 12 16 l6 ) mit r∈ℝ.<br>0 Punktprobe für P(9|11|2):  $\sqrt{2}$ 9 11  $\binom{1}{2}$  =  $\binom{2}{2}$ 0 –1  $\begin{pmatrix} 1 \\ 2 \end{pmatrix} + \frac{3}{4} \cdot \left($ 12 16 16 ). Also liegt der Punkt P auf der Geraden g<sub>AB</sub>.<br>0 <sup>/</sup> Da zusätzlich die Bedingung 0 ≤ r ≤ 1 erfüllt ist, liegt P auf der Strecke AB.  $\overline{b}$ ) Die Strecke  $\overline{PD}$  teilt das Quadrat ABCD in ein rechtwinkliges Dreieck APD und ein Trapez PBCD (vgl. Abbildung). Für den Flächeninhalt des rechtwinkligen Dreiecks APD gilt:  $A_{\text{Dreieck}} = \frac{1}{2} \cdot |\overrightarrow{AP}| \cdot |\overrightarrow{AD}| = \frac{1}{2} \cdot \left| \left( \frac{1}{2} \cdot \overrightarrow{AD} \right) \right|$ 9 12 0 )| ∙ |( –16 12  $\begin{vmatrix} 2 \\ 0 \end{vmatrix} = \frac{1}{2} \cdot 15 \cdot 20$ = 150 [FE]. Das Quadrat ABCD hat den Flächeninhalt:  $A_{\text{Quadrat}} = |\overrightarrow{AD}|^2 = 20^2 = 400$  [FE]. Das Trapez hat daher den Flächeninhalt:  $A_{Trapez} = A_{Quadrat} - A_{Dreieck} = 250$  [FE]. Das Trapez hat daher den Fläd<br>Das Verhältnis beträgt: <sup>A</sup>breieck  $\frac{A_{\text{Dreieck}}}{A_{\text{Trapez}}} = \frac{150}{250} = \frac{3}{5}.$ Die Strecke PD teilt das Quadrat ABCD im Verhältnis 3:5 [bzw. 5:3]. **Aufgabe A4** a) Man betrachtet nur zwei Ausgänge, nämlich "A" (Treffer) und "nicht A" (kein Treffer). Außerdem ist die Trefferwahrscheinlichkeit p(A) = 0,3 bei jeder Ziehung gleich, da mit Zurücklegen gezogen wird. Somit handelt es sich um eine binomialverteilte Zufallsvariable. **b)** (1)  $P(X \le 2) = 0.01 + 0.07 + 0.17 = 0.25$  Die Wahrscheinlichkeit, dass höchstens zweimal der Buchstabe A gezogen wird, beträgt 0,25. (2)  $P(X \ge 4) = 1 - P(X \le 3) = 1 - (0.01 + 0.07 + 0.17 + 0.24) = 1 - 0.49 = 0.51$ . Die Wahrscheinlichkeit, dass mindestens viermal der Buchstabe A gezogen wird, beträgt 0,51. c) Für den Erwartungswert einer Binomialverteilung gilt  $\mu$  = n · p. Die Tabelle zeigt die drei Erwartungswerte für die drei gegebenen Werte von n: Da in der im Aufgabentext gegebenen Tabelle der Wert P(X = 3) am größten ist, muss für den Erwartungswert 2 < μ < 4 gelten. Somit kommt nur n = 12 infrage. **F 63** B P A C D Trapez Dreieck **F 52 F 100 F 100 F 101** n 12 15 18  $\mu$  3,6 4,5 5,4 **F 102**

### Prüfungsteil B (mit Hilfsmittel)

#### **Aufgabe B1**

a) (1)  $N_1(3) = 500 \cdot e^{0.6 \cdot 3} = 500 \cdot e^{1.8} = 3024.82$  (d)

Nach 3 Tagen befinden sich etwa 3025 Pantoffeltierchen in der Nährlösung.

(2)  $N_1(t) = 2000$  $500 \cdot e^{0.6 \cdot t} = 2000$  $e^{0.6 \cdot t} = 4$  $0,6t = \ln(4)$ t =  $\ln(4)$ <br>t =  $\frac{\ln(4)}{0,6}$  $t = 2,31049$  (d)

> Nach ungefähr 2,3 Tagen befinden sich 2000 Pantoffeltierchen in der Nährlösung.

**b)** (1) 
$$
r_1(t) = 300 \cdot e^{0.6 \cdot t} > 0
$$
  
 $r_1'(t) = 180 \cdot e^{0.6 \cdot t} > 0$ 

Die Anzahl der Pantoffeltierchen wächst streng monoton. Die Zunahme der Pantoffeltierchen pro Zeiteinheit wird mit der Zeit immer größer.

(2) Der Beobachtungszeitraum beträgt drei Tage.

Der GTR liefert:

 $r_1$  (1) = 300⋅e<sup>0,6</sup> = 546,636  $r_1$  (2) = 300⋅e<sup>0,6⋅2</sup> = 300⋅e<sup>1,2</sup> = 996,035  $r_1$  (3) = 300⋅e<sup>0,6⋅3</sup> = 300⋅e<sup>1,8</sup> = 1814,89

 Die größte Wachstumsrate beträgt im angegebenen Zeitraum etwa 1815 Pantoffeltierchen pro Tag.

```
c) (1) r_2 (3 + a) = r_1 (3 - a)
```
 Die Bedeutung dieser Formel: Die Zunahme der Anzahl der Pantoffeltierchen erfolgt symmetrisch bezüglich des Zeitpunkts  $t_1 = 3$ . Das heißt, diese Zunahme ist a Tage vor dem Zeitpunkt  $t_1$  genauso groß wie a Tage nach dem Zeitpunkt  $t_1$ .

(2) 
$$
3+a = t \Leftrightarrow a = t-3
$$
  
\n $r_2(t) = r_2(3+a) = r_1(3-a) = r_1(3-(t-3)) = r_1(6-t) = 300 \cdot e^{0.6 \cdot (6-t)}$   
\n $= 300 \cdot e^{0.6 \cdot 3} = 300 \cdot e^{3.6-0.6 \cdot t}$   
\n $= 500 \cdot e^{0.6 \cdot 3} + [300 \cdot \frac{1}{(-0.6)} \cdot e^{3.6-0.6 \cdot u}]_3^t$   
\n $= 500 \cdot e^{1.8} + (-500 \cdot e^{3.6-0.6 \cdot t} + 500 \cdot e^{3.6-0.6 \cdot 3})$   
\n $= 1000 \cdot e^{1.8} - 500 \cdot e^{3.6-0.6 \cdot t}$ 

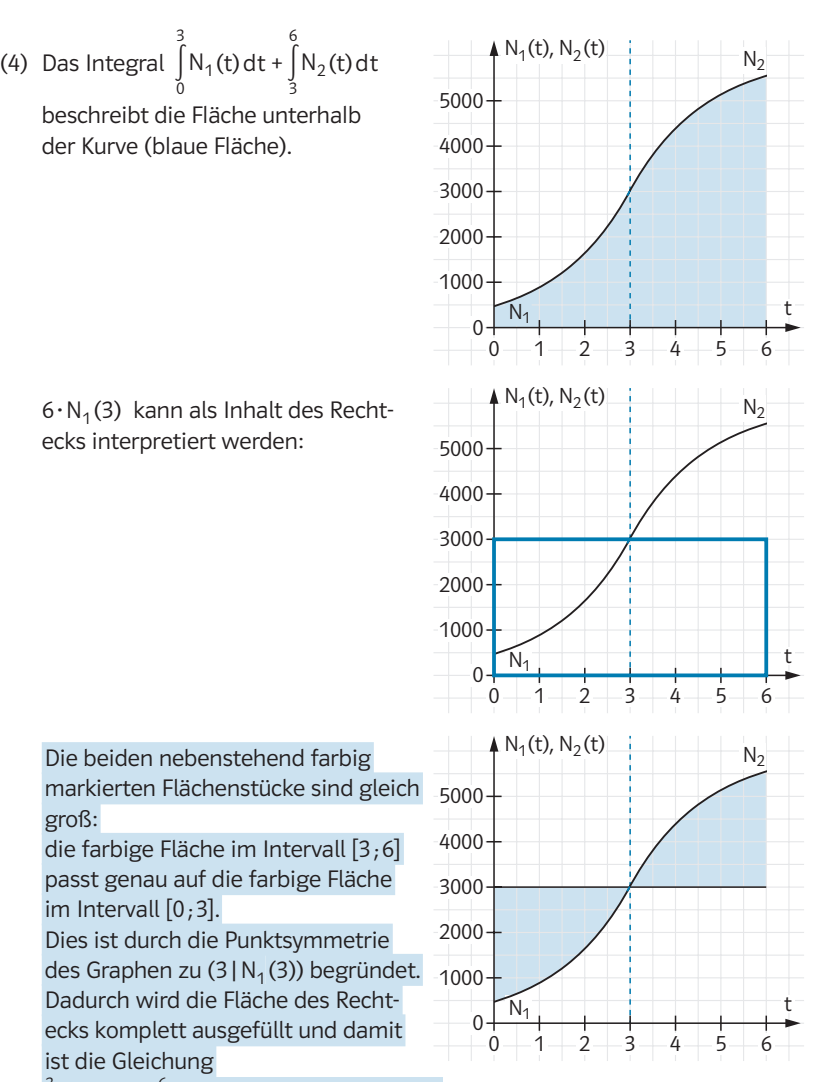

$$
\int_{0}^{3} N_{1}(t) dt + \int_{3}^{6} N_{2}(t) dt = 6 \cdot N_{1}(3) \text{ erklärt.}
$$

(5) Der GTR liefert:

N<sub>2</sub>(t) = 1000⋅e<sup>1,8</sup> – 500⋅e<sup>3,6-0,6⋅t</sup>

≈ 6049,65 – 500∙e3,6–0,6∙t

< 6050, denn e3,6–0,6∙t > 0 für alle t

Die Anzahl der Pantoffeltierchen ist nie größer als 6050 durch die in der Gleichung gebildete Differenz.

### **Aufgabe B2**

a) (1) Zu Beginn des Kalenderjahres ist der Leistungsbedarf maximal, während die Leistung der Solaranlage minimal ist. Bis zur Jahresmitte wächst die Leistung der Solaranlage an, während der Leistungsbedarf der Familie in diesem Zeitraum zurückgeht. In der zweiten Jahreshälfte nimmt der Leistungsbedarf dann wieder zu, während die Leistung der Solaranlage abnimmt.

Von Anfang Januar bis etwa Ende März und von Mitte Oktober bis zum Jahresende übersteigt der Leistungsbedarf der Familie die Leistung der Solaranlage. Im Zeitraum von Anfang April bis Mitte Oktober ist die Leistung der Solaranlage dann größer als der Leistungsbedarf der Familie.

(2) Es gilt:  $f'(t) = 4t^3 - 72t^2 + 288t$  und  $f''(t) = 12t^2 - 144t + 288$ 

Notwendige Bedingung für lokale Extrema: f'(t) = 0 f'(t) =  $4t^3 - 72t^2 + 288t = 0 \Leftrightarrow 4t(t^2 - 18t + 72) = 0$  $\Leftrightarrow$  t = 0  $\vee$  t<sup>2</sup> – 18t + 72 = 0  $\Leftrightarrow$  t = 0  $\times$  t = 6  $\times$  t = 12

Hinreichende Bedingung für lokale Extrema:  $f'(t) = 0 \land f''(t) = 0$  $(f'(0) = 0 \t A f''(0) = 288 > 0 \Rightarrow t = 0$  ist lokale Minimalstelle von f.) f'(6) = 0  $\land$  f''(6) = -144 < 0  $\Rightarrow$  t = 6 ist lokale Maximalstelle von f,  $(f'(12) = 0 \land f''(12) = 288 > 0 \implies t = 12$  ist lokale Minimalstelle von f) d.h.  $H(6|f(6))$  ist lokaler Hochpunkt, wobei  $f(6) = 1696$ .

Da f(0) = 400 < 1696 und f(12) = 400 < 1696, ist H im Intervall [0;12] der globale Hochpunkt:

Die maximale Leistung der Solaranlage ist nach 6 Monaten erreicht. Sie beträgt 1696 kWh/Monat.

(3) Der Leistungsbedarf der Familie nimmt innerhalb des Kalenderjahres zu dem Zeitpunkt am stärksten ab, zu dem g' minimal und negativ ist. Somit ist der Zeitpunkt des globalen Minimums von g', das im Intervall [0;12] angenommen wird, zu ermitteln. Dafür kommen nur die Wendestellen von g oder die Randstellen infrage.

Es gilt:  $g'(t) = -4t^3 + 78t^2 - 335t - 12.5$  und  $g''(t) = -12t^2 + 156t - 335$  und  $g'''(t) = -24t + 156$ 

Notwendige Bedingung für lokale Extrema von g' bzw. Wendestellen von g:  $g''(t) = 0$ 

 $g''(t) = -12t^2 + 156t - 335 = 0 \implies t^2 - 13t + 27 \frac{11}{12} = 0$  $\Rightarrow$  t ≈ 2.714  $\vee$  t = 10.286

Hinreichende Bedingung für lokale Extrema von g' bzw. Wendestellen von g:  $g''(t) = 0 \land g'''(t) = 0$  $g''(2,714) = 0 \sim g'''(2,714) = 90,864 > 0$ ⇒ t = 2,714 ist lokale Minimalstelle von g'  $g''(10,286) = 0 \rightarrow g'''(10,286) = -90,864 < 0$  $\Rightarrow$  t = 10,286 ist lokale Maxmalstelle von g', d.h. an der Stelle t = 2,714 hat die Funktion g' ein lokales Minimum.

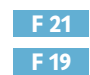

**F 20**

**F 27**

**F 28 F 24**

**F 24 F 27**

**F 19**

Da g'(0) = –12,5, g'(12) = 287,5, g'(2,714) = –427,1 und g'(10,286) = 441,1, ist t = 2,714 sogar die globale Minimalstelle von g', also:

Der Leistungsbedarf der Familie nimmt innerhalb des Kalenderjahres nach etwa 2,7 Monaten am stärksten ab.

b) (1) Der Energiebedarf der Familie in dem Kalenderjahr lässt sich durch ∫ 12 0 g(t)dt ermitteln.

∫ 0 12  $g(t) dt = \left[ -\frac{1}{5}t^5 + \frac{13}{2}t^4 - \frac{335}{6}t^3 - \frac{25}{4}t^2 + 2053t \right]_0^{12} = 12273.6$ 

Der Energiebedarf beträgt somit etwa 12274kWh ≈ 12,3MWh.

(2) Laut Voraussetzung gilt f(t) ≧ g(t) für alle 3 ≤ t ≤ 9,5. Somit gilt für die zu ermittelnde Energie:

$$
\int_{3}^{9,5} (f(t) - g(t)) dt = \int_{3}^{9,5} (2t^4 - 50t^3 + 311,5t^2 + 12,5t - 1653) dt
$$

$$
= \left[\frac{2}{5}t^5 - \frac{25}{2}t^4 + \frac{623}{6}t^3 + \frac{25}{4}t^2 - 1653t\right]_{3}^{9,5} \stackrel{\text{GIR}}{=} 6037,173
$$

Durch die Solaranlage stehen im Intervall [3;9,5] etwa 6037kWh Energie für die Heizung des Gartenpools zur Verfügung.

c) (1) Durch den Vergleich der Leitkoeffizienten kommt für den Parameter nur a = 1 infrage.

Nachweis:  $f_1 (t) = 1 \cdot (t^4 - 24 t^3 + 144 t^2 + 400) - 400 \cdot (1^2 - 1)$  $=$   $t^4$  – 24  $t^3$  + 144  $t^2$  + 400  $= f(t)$ 

 Mithilfe der angegebenen Formel ergibt sich für der Neigungswinkel w = 116° – 66°∙1 = 50°.

(2) Die in dem Kalenderjahr abrufbare Energie aus der Solaranlage lässt sich in Abhängigkeit von dem Parameter a berechnen durch:

$$
E(a) = \int_{0}^{12} f_a(t) dt = \left[ \frac{1}{5} a t^5 - 6 a t^4 + 48 a t^3 + 400 a t - 400 \cdot (a^2 - 1) \cdot t \right]_{0}^{12}
$$
  
\n
$$
E(a) = 49766 \frac{2}{5} a - 124416 a + 82944 a + 4800 a - 4800 a^2 + 4800
$$
  
\n
$$
E(a) = -4800 a^2 + 13094 \frac{2}{5} a + 4800
$$

E stellt eine quadratische Funktion mit der Variablen a dar, der zugehörige Graph ist eine nach unten geöffnete Parabel, d.h. ihr Scheitelpunkt ist ein globaler Hochpunkt.

Notwendige Bedingung für das lokale Extremum: E'(a) =  $-9600a + 13094.4 = 0$   $\Rightarrow$  a = 1,364

Hinreichende Bedingung für das lokale Extremum: E'(1,364) = 0 ∧ E"(1,364) = –9600 < 0 ⇒ a = 1,364 ist lokale und – da eine Parabel vorliegt – globale Maximalstelle von E.

Die in einem Jahr aus der Solaranlage abrufbare Energie ist für a = 1,364 (d.h. w ≈ 26°) am größten.

(3) Der Energiebedarf der Familie sowie die von der Solaranlage bereitgestellte Energie in den für die Fragestellung relevanten Zeitintervallen t ≦ 3 bzw. t ≧ 9,5 wird durch die jeweilige Fläche unterhalb des entsprechenden Graphen in Abbildung 2 repräsentiert.

Da für t ≦ 3 und t ≧ 9,5 die Fläche unterhalb des Graphen für eine um 50° geneigte Solaranlage größer ist als die für eine Solaranlage mit 26° Neigungswinkel, wird in diesen Zeitintervallen von der um 50° geneigten Solaranlage mehr Energie geliefert.

Daher:

<sup>⟶</sup>OA | = <sup>|</sup>

Von der um 50° geneigten Solaranlage wird der Energiebedarf der Familie in den Zeitintervallen t ≤ 3 und t ≥ 9,5 besser gedeckt.

### **Aufgabe B3**

a) (1) Die Seiten des Vierecks sind gegeben durch die Vektoren:

$$
\overrightarrow{OA} = \begin{pmatrix} 6 \\ 8 \\ 0 \end{pmatrix}, \overrightarrow{AB} = \begin{pmatrix} -8 \\ 6 \\ 0 \end{pmatrix}, \overrightarrow{CB} = \begin{pmatrix} 6 \\ 8 \\ 0 \end{pmatrix} \text{ und } \overrightarrow{OC} = \begin{pmatrix} -8 \\ 6 \\ 0 \end{pmatrix}.
$$

Da  $\overrightarrow{OA} = \overrightarrow{CB}$  und  $\overrightarrow{AB} = \overrightarrow{OC}$  ist das Viereck OABC in jedem Fall ein Parallelogramm.  $\frac{0}{\text{A}} = 0$ <br>and  $\overrightarrow{AB} = 0$ <br>d gleich lands 0<br>
Da  $\overrightarrow{OA} = \overrightarrow{CB}$  und  $\overrightarrow{AB} = \overrightarrow{OC}$  ist das Viere<br>
gramm.<br>
Die Seiten sind gleich lang:<br>  $|\overrightarrow{OA}| = |\overrightarrow{CB}| = \sqrt{6^2 + 8^2 + 0^2} = \sqrt{100} = 10$ <br>  $|\overrightarrow{AB}| = |\overrightarrow{OC}| = \sqrt{(-8)^2 + 6^2 + 0^2} = \sqrt{100} = 10$ 

Die Seiten sind gleich lang:

Die Seiten sind gleich lang:

\n
$$
|\overrightarrow{OA}| = |\overrightarrow{CB}| = \sqrt{6^2 + 8^2 + 0^2} = \sqrt{100} = 10
$$

Damit ist das Viereck OABC in jedem Fall eine Raute. Die Innenwinkel des Vierecks sind rechte Winkel:

Ist das Skalarprodukt zweier Vektoren gleich Null, so stehen die Vektoren senkrecht aufeinander.

Es gilt: 
$$
\overrightarrow{OA} \cdot \overrightarrow{OC} = \begin{pmatrix} 6 \\ 8 \\ 0 \end{pmatrix} \cdot \begin{pmatrix} -8 \\ 6 \\ 0 \end{pmatrix} = -48 + 48 = 0
$$

Das Viereck besitzt einen rechten Winkel bei O.

Analog ergibt sich:  $\overrightarrow{CO} \cdot \overrightarrow{CB} = \overrightarrow{BC} \cdot \overrightarrow{BA} = \overrightarrow{AO} \cdot \overrightarrow{AB} = 0$ . Das Viereck besitzt daher ebenfalls rechte Winkel bei C, B und A.

Zusammenfassend ist das Viereck OABC damit ein Quadrat.

(2) Die Oberfläche einer Pyramide lässt sich mit folgender Formel berechnen:  $O_{Pyr} = A_G + A_M$ . Dabei ist  $A_G$  die Grundfläche der Pyramide und  $A_M$  die Mantelfläche der Pyramide. Hier beträgt der Flächeninhalt der Grundfläche, nämlich des Quadrates OABC:

 $A_G = |\overrightarrow{OA}|^2 = 10^2 = 100$  [FE]

**F 52**

**F 55**

**F 64**

**F 59**

**F 65**

Die Mantelfläche der Pyramide setzt sich aus vier Dreiecken zusammen, die zueinander kongruent sind.

Damit gilt:  $A_M = 4 \cdot A_{\triangle OAS}$ .

Da das Dreieck OAS gleichschenklig ist, lässt sich sein Flächeninhalt folgendermaßen berechnen (vgl. Skizze):  $\frac{1}{100}$ <br>
MoaS |<br>
M<sub>OA</sub>S |

$$
A_{\triangle OAS} = \frac{1}{2} \cdot |\overrightarrow{OA}| \cdot |\overrightarrow{M_{OA}S}|
$$

Dabei ist M<sub>OA</sub> der Mittelpunkt der Strecke  $\overline{OA}$ :  $M_{OA}$  (3|4|0).

Damit erhält man:

$$
M_{OA}(51410).
$$
\nDamit erhält man:

\n
$$
\overline{M_{OA}}\overline{S} = \begin{pmatrix} -4 \\ 3 \\ 10 \end{pmatrix}, \ \left| \overline{M_{OA}}\overline{S} \right| = \sqrt{125} = 5 \cdot \sqrt{5} \ \text{[LE]},
$$
\n
$$
A_{AOAS} = \frac{1}{2} \cdot 10 \cdot 5 \cdot \sqrt{5} = 25 \cdot \sqrt{5} \ \text{[FE]}
$$

Zusammenfassend ergibt sich daher für die Oberfläche der Pyramide:

 $O_{\text{Pyr}} = A_G + 4 \cdot A_{\Delta OAS} = 100 + 100 \cdot \sqrt{5}$ 5 ≈ 323,61 [FE]

Die Oberfläche der Pyramide ist ca. 323,61 [FE].

b) (1) Bestimmung einer Parametergleichung der Ebene E:

E: 
$$
x = \overrightarrow{OB} + r \cdot \overrightarrow{BC} + s \cdot \overrightarrow{BQ} = \begin{pmatrix} -2 \\ 14 \\ 0 \end{pmatrix} + r \cdot \begin{pmatrix} -6 \\ -8 \\ 0 \end{pmatrix} + s \cdot \begin{pmatrix} 5 \\ -10 \\ 10 \end{pmatrix}
$$
 mit  $r, s \in \mathbb{R}$ .

Bestimmung einer Koordinatengleichung der Ebene E: Einen Normalenvektor n<sup>2</sup> von E erhält man z.B. mithilfe des Vektorproduktes.

$$
\overrightarrow{n^*} = \overrightarrow{BC} \times \overrightarrow{BQ} = \begin{pmatrix} -6 \\ -8 \\ 0 \end{pmatrix} \times \begin{pmatrix} 5 \\ -10 \\ 10 \end{pmatrix} = \begin{pmatrix} -80 \\ 60 \\ 100 \end{pmatrix}
$$
 bzw.  $\overrightarrow{n} = \begin{pmatrix} -4 \\ 3 \\ 5 \end{pmatrix}$ 

Hinweis: Es gibt GTR-Modelle, die das Vektorprodukt direkt berechnen können.

Alternativ kann ein Normalenvektor auch mithilfe eines linearen Gleichungssystems bestimmt werden.

Somit lautet eine Koordinatengleichung von E:  $-4x_1 + 3x_2 + 5x_3 = d$ 

Führt man die Punktprobe für Q(3|4|10) durch, so erhält man:  $-4.3 + 3.4 + 5.10 = d$ , also d = 50.

Eine Koordinatengleichung von E lautet:  $-4x_1 + 3x_2 + 5x_3 = 50$ 

(2) Punktprobe für B( $-2$ |14|0) in E<sub>a</sub>:

–4a∙(–2) + 3a∙14 + 25∙0 = 50a ⇔ 50a = 50a Dies ist wahr für alle a ∈ ℝ, also liegt der Punkt B in jeder Ebene E<sub>a</sub>.

Punktprobe für  $C(-8|6|0)$  in  $E_a$ : –4a∙(–8) + 3a∙6 + 25∙0 = 50a ⇔ 50a = 50a Dies ist wahr für alle a ∈ ℝ, also liegt der Punkt C in jeder Ebene E<sub>a</sub>.

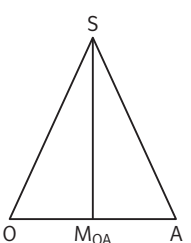

(3) Vorüberlegung: Da die Punkte B und C in jeder Ebene E<sub>a</sub> liegen (aus b)(2)), liegt zugleich die Kante  $\overline{CB}$  der Pyramide in jeder Ebene E<sub>a</sub>.

Folgende Schnittgebilde können entstehen:

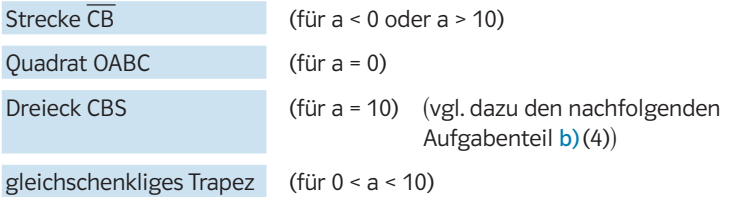

Hinweis: Die zugehörigen Werte für a ∈ ℝ sind hier zusätzlich in Klammern angegeben, sind aber zur Lösung des Aufgabenteils nicht erforderlich.

(4) Gesucht ist der Wert von a, für den das Schnittgebilde der Ebene  $E_a$  und der Pyramide das Dreieck CBS ist (vgl. b)(3)). Da die Punkte B und C in allen Ebenen E<sub>a</sub> liegen, muss zusätzlich noch S in der Ebene enthalten sein.

Punktprobe für S: –4a∙(–1) + 3a∙7 + 25∙10 = 50a ⇔ a = 10

Für a = 10 ist das Dreieck CBS das Schnittgebilde von Ebene und Pyramide.

 $\triangle$  X<sub>3</sub>

S

C

(5) Die Ebene E teilt die Pyramide OABCS in eine "kleine Pyramide" (ebenfalls mit der Spitze S) im oberen Bereich und einen "Restkörper" im unteren Bereich (vgl. Abbildung).

Volumen der "kleinen Pyramide": Das Volumen einer Pyramide lässt sich mit folgender Formel berechnen:

$$
V_{Pyr} = \frac{1}{3} \cdot A_G \cdot h_{Pyr}
$$

 $\overline{1}$  $\frac{1}{3}$ ∙A<sub>G</sub>∙h<sub>Pyr</sub>. Dabei ist A<sub>G</sub> die Grundfläche der Pyramide und h<sub>Pvr</sub> die Höhe der Pyramide. .<br>x **Abbildung** 

O

mide und h<sub>Pyr</sub> die Höhe der Pyramide.<br>Hier ist der Flächeninhalt der Grundfläche gegeben: A<sub>G</sub> = <del>′9</del> • √2 2 [FE].

Die Höhe der "kleinen Pyramide" ist der Abstand der Spitze S von der Ebene E. Dieser kann z.B. mittels der Hesse'schen Normalenform (HNF) berechnet werden.

berechnet werden.<br>HNF von E:  $\frac{-4x_1 + 3x_2 + 5x_3 - 50}{\sqrt{50}}$  =  $\frac{2+5x_3-50}{50} = 0$ 

Einsetzen von S(–1|7|10) in die linke Seite der HNF von H liefert den gesuchten Abstand:<br>d(S, E) =  $\frac{|-4 \cdot (-1) + 3 \cdot 7 + 5 \cdot 10 - 50|}{\sqrt{50}} = \frac{25}{5 \cdot \sqrt{2}} = \frac{25}{\sqrt{2}} = \frac{5}{\sqrt{2}}$ gesuchten Abstand:

gesuchten Abstand:  
d(S,E) = 
$$
\frac{|-4 \cdot (-1) + 3 \cdot 7 + 5 \cdot 10 - 50|}{\sqrt{50}} = \frac{25}{\sqrt{50}} = \frac{25}{5 \cdot \sqrt{2}} = \frac{5}{\sqrt{2}}
$$

Für das Volumen der "kleinen Pyramide" ergibt sich damit:

V<sub>kleine Pyr</sub> =  $\frac{1}{3} \cdot \frac{400}{9} \cdot \sqrt{2}$ er "kleinen Pyram<br>2 • <del>5</del> = 2000 [VE].<br>2 • <sub>V2</sub> = 27 [VE].

Das Volumen des "Restkörpers" erhält man als Differenz der Volumina der vollständigen Pyramide OABCS und der "kleinen Pyramide".

**F 89**

**F 89**

Schnittfläche

B

 $x_2$ 

Das Volumen der Pyramide OABCS beträgt:<br>V<sub>Pvr</sub> = <mark>3</mark> · 100 · 10 = <sup>1000</sup> [VE].

$$
V_{\text{Pyr}} = \frac{1}{3} \cdot 100 \cdot 10 = \frac{1000}{3} \text{ [VE]}.
$$

Für den Restkörper ergibt sich:

Fur den Restkorper ergibt sich:  
\n
$$
V_{\text{Restköpper}} = V_{\text{Pyr}} - V_{\text{kleine Pyr}} = \frac{1000}{3} - \frac{2000}{27} = \frac{7000}{27}
$$
 [VE].  
\nEin Verhältnis der berechneten Volumina beträgt:  
\n $\frac{V_{\text{kleine Pyr}}}{V_{\text{Restköpper}}} = \frac{2000}{\frac{7000}{27}} = \frac{2}{7}$ . (Bemerkung: Auch der Kehrwert ist möglich.)

Ein Verhältnis der Rauminhalte der beiden Teilkörper beträgt 2:7.

c) (1) Bestimmung einer Gleichung der Geraden AS:

$$
g_{AS}: \ \vec{x} = \overrightarrow{OA} + r \cdot \overrightarrow{AS} = \begin{pmatrix} 6 \\ 8 \\ 0 \end{pmatrix} + r \cdot \begin{pmatrix} -7 \\ -1 \\ 10 \end{pmatrix} \text{ mit } r \in \mathbb{R}.
$$

Ein beliebiger Punkt der Geraden g<sub>AS</sub> ist gegeben durch:  $P_r (6 - 7r | 8 - r | 10r)$ .

Ist das Skalarprodukt zweier Vektoren gleich Null, so stehen die Vektoren senkrecht aufeinander. Hier muss also gelten:

$$
\overrightarrow{OP_r} \cdot \overrightarrow{AS} = 0 \iff \begin{pmatrix} 6-7r \\ 8-r \\ 10r \end{pmatrix} \cdot \begin{pmatrix} -7 \\ -1 \\ 10 \end{pmatrix} = 0 \iff -42 + 49r - 8 + r + 100r = 0
$$
  

$$
\iff r = \frac{1}{3}.
$$

Man erhält:  $P_{\frac{1}{3}}\left(6-7 \cdot \frac{1}{3} |8-\frac{1}{3}|10 \cdot \frac{1}{3}\right) = P_{\frac{1}{3}}\left(\frac{11}{3} | \frac{23}{3} | \frac{10}{3}\right).$ 

Alternativ liefert der Ansatz  $\overrightarrow{BP_r} \cdot \overrightarrow{AS} = 0$  aufgrund der Kongruenz der Seitendreiecke der Pyramide denselben Punkt P.

Der Punkt P hat die Koordinaten  $P\left(\frac{11}{3} \left| \frac{23}{3} \right| \frac{10}{3} \right)$ .

(2) Aus c)(1) ergibt sich, dass der Punkt P auf der Kante  $\overline{AS}$  liegt.

Weiterhin sind die Strecken OP und  $\overline{BP}$  senkrecht zu  $\overline{AS}$ , d.h. P ist Fußpunkt des Lotes von O auf  $g_{AS}$  und Fußpunkt des Lotes von B auf  $g_{AS}$ . Damit ist der Streckenzug OPB der kürzeste Weg von O nach B über die Dreiecksflächen OAS und ABS.

Aufgrund der Symmetrie der Pyramide zur Ebene OBS, gibt es einen gleich

Die Länge des kürzesten Weges ist:

langen (aber keinen kürzeren!) Weg über die Dreiecksflächen OCS und CBS.  
Die Länge des kürzesten Weges ist:  

$$
|\overline{OPB}| = |\overrightarrow{OP}| + |\overrightarrow{PB}| = 2 \cdot |\overrightarrow{OP}| = 2 \cdot \sqrt{\left(\frac{11}{3}\right)^2 + \left(\frac{23}{3}\right)^2 + \left(\frac{10}{3}\right)^2}
$$
  

$$
= 2 \cdot \sqrt{\frac{750}{9}} = \frac{10}{3} \cdot \sqrt{30} \quad [\text{LE}].
$$

Die Länge des Streckenzuges beträgt  $\frac{10}{3}$ ∙ $\sqrt{ }$ 。<br>30 ≈ 18,26 [LE].

(3) Aufgrund der Symmetrie der Pyramide zur Ebene OBS, gibt es einen gleich langen Streckenzug ONB über die Dreiecksflächen OCS und CBS.

Der Punkt N liegt dabei auf der Kante CS. Seine Koordinaten erhält man aufgrund der vorliegenden Symmetrie analog zu den Koordinaten von P:

$$
\overrightarrow{ON} = \overrightarrow{OC} + \frac{1}{3} \cdot \overrightarrow{CS} = \begin{pmatrix} -8 \\ 6 \\ 0 \end{pmatrix} + \frac{1}{3} \cdot \begin{pmatrix} 7 \\ 1 \\ 10 \end{pmatrix} = \begin{pmatrix} -\frac{17}{3} \\ \frac{19}{3} \\ \frac{10}{3} \end{pmatrix}
$$

Alternativ kann N auch als Schnittpunkt der Geraden CS mit der zur  $x_1x_2$ -Ebene parallelen Ebene zu  $x_3 = \frac{10}{3}$  berechnet werden.

Der Punkt N hat die Koordinaten:  $N\left(-\frac{17}{3}\left|\frac{19}{3}\right|\frac{10}{3}\right)$ .

#### **Aufgabe B4**

- a) Die Zufallsvariable X bezeichnet die Anzahl der "2.-Wahl"-Fliesen, die sich in einer Packung A-Fliesen befindet. X ist binomialverteilt mit  $n = 20$  und  $p = 0.1$ . Die gesuchten Wahrscheinlichkeiten werden jeweils mithilfe der GTR-Befehle für die Einzelwahrscheinlichkeit bzw. kumulierte Wahrscheinlichkeit berechnet.
	- (1)  $P(X = 2) = 0.28517... \approx 0.2852$

Die Wahrscheinlichkeit, dass genau zwei "2.-Wahl"-Fliesen in einer Packung A-Fliesen enthalten sind, beträgt ca. 0,2852 (28,52%).

(2) 80% von 20 sind 16. Maximal 16 Fliesen sollen die Qualität "1. Wahl" haben. Dies ist äquivalent dazu, dass mindestens vier Fliesen die Qualität "2. Wahl" besitzen. Gesucht ist demnach die Wahrscheinlichkeit P(X ≧ 4).  $P(X \ge 4) = 1 - P(X \le 3) = 1 - 0.86704... \approx 0.1330$ 

 Die Wahrscheinlichkeit, dass maximal 80% der Fliesen in einer Packung A-Fliesen die Qualität "1. Wahl" haben, beträgt ca. 0,1330 (13,30%).

Alternativer Lösungsweg:

Die Zufallsvariable Y steht für die Anzahl der "1.-Wahl"-Fliesen, die sich in einer Packung A-Fliesen befindet. Y ist binomialverteilt mit n = 20 und  $p = 0.9$ .

Gesucht ist die Wahrscheinlichkeit P(Y ≦ 16).

 $P(Y \le 16) = 0.13295... \approx 0.1330$ 

(3) Da sich in einer Reihe fünf Fliesen befinden, müssen alle fünf Fliesen die Qualität "1. Wahl" haben. Die Zufallsvariable Z steht für die Anzahl der "1.-Wahl"-Fliesen, die sich in der Reihe befinden. Z ist binomialverteilt mit  $n = 5$  und  $p = 0.8$ . Gesucht ist die Wahrscheinlichkeit P(Z = 5).  $P(Z = 5) = \tilde{p} = 0.32768 \approx 0.3277$ 

Die Wahrscheinlichkeit p̃, dass alle Fliesen in einer Reihe Fliesen der Qualität "1. Wahl" sind, beträgt ca. 0,3277 (32,77%).

Alternativer Lösungsweg:

Man kann die Wahrscheinlichkeit P(Z = 5) auch elementar mithilfe der Pfadregeln bestimmen:  $P(Z = 5) = 0.8^5 = 0.32768 ≈ 0.3277$ 

**F 69**

**F 100**

**F 100**

**F 100**

**F 100**

(4) Die Zufallsvariable V steht für die Anzahl der Reihen, die nur "1. Wahl"-Fliesen enthalten. V ist binomialverteilt mit  $n = 4$  und  $\tilde{p} = 0.32768$ .

 $P(V \ge 1) = 1 - P(V = 0) = 1 - 0,20431... \approx 0,7957$ 

 Die Wahrscheinlichkeit, dass es mindestens eine Reihe gibt, die nur Fliesen der Qualität "1. Wahl" enthält, beträgt ca. 0,7957 (79,57%).

b) (1) Alle Fliesen auf der Palette wurden von derselben Maschine hergestellt. Somit enthalten sie entweder nur A-Fliesen oder nur B-Fliesen. Die Qualität der Fliesen, die von derselben Maschine hergestellt wurden, ist stochastisch unabhängig voneinander. Somit ist jede der insgesamt 10000 Fliesen auf der Palette mit derselben Wahrscheinlichkeit eine Fliese mit der Qualität "2. Wahl". Diese Wahrscheinlichkeit beträgt entweder 0,1 (bei A-Fliesen) oder 0,2 (bei B-Fliesen).

Somit sind die beiden Bedingungen für eine binomialverteilte Zufalls variable erfüllt:

- 1) Es gibt genau zwei mögliche Ausgänge (Fliese "1. Wahl" oder Fliese "2. Wahl").
- 2) Die Wahrscheinlichkeit ändert sich nicht.
- (2) Die Nullhypothese H<sub>0</sub> geht davon aus, dass es sich um eine Palette mit B-Fliesen handelt. Man will das Risiko, irrtümlicherweise eine Palette mit B-Fliesen zu kaufen, begrenzen. Durch die Wahl der Nullhypothese  $H_0$ : p ≥ 0,2 kann man dieses Risiko durch das vorgegebene Signifikanzniveau α begrenzen.

Das Signifikanzniveau begrenzt die Wahrscheinlichkeit, einen Fehler 1. Art zu begehen. Einen Fehler 1. Art würde man bei dieser Nullhypothese begehen, falls man die Nullhypothese verwirft und somit vermutet, dass es sich wohl um eine Palette mit A-Fliesen handelt, obwohl es in Wirklichkeit eine Palette mit B-Fliesen ist.

(3) In diesem Fall führt man einen linksseitigen Signifikanztest durch. Nullhypothese  $H_0$ : p  $\geq 0.2$ ; Gegenhypothese  $H_1$ : p < 0.2 Stichprobenumfang n = 100; Signifikanzniveau  $\alpha$  = 0,05 X ist die Anzahl der "2.-Wahl"-Fliesen in der Stichprobe. Im Extremfall ist X binomialverteilt mit n = 100 und p = 0,2. Gesucht ist die größte Zahl g, für die gilt:  $P(X ≤ g) ≤ 0,05$ . Man erstellt mit dem GTR eine Tabelle für den Term  $P(X \le g)$ .

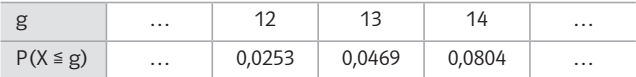

Es gilt  $g = 13$ .

 Die Entscheidungsregel lautet: Wenn man in der Stichprobe höchstens 13 "2.-Wahl"-Fliesen findet, dann wird die Nullhypothese verworfen, andernfalls kann die Nullhypothese nicht verworfen werden.

#### Hinweis:

Falls der GTR über einen Inversen Binomialbefehl verfügt, dann kann man die größte Zahl g, die die Ungleichung P(X ≦ g) ≦ 0,05 erfüllt, mit diesem Befehl ohne Wertetabelle bestimmen.

**F 104**

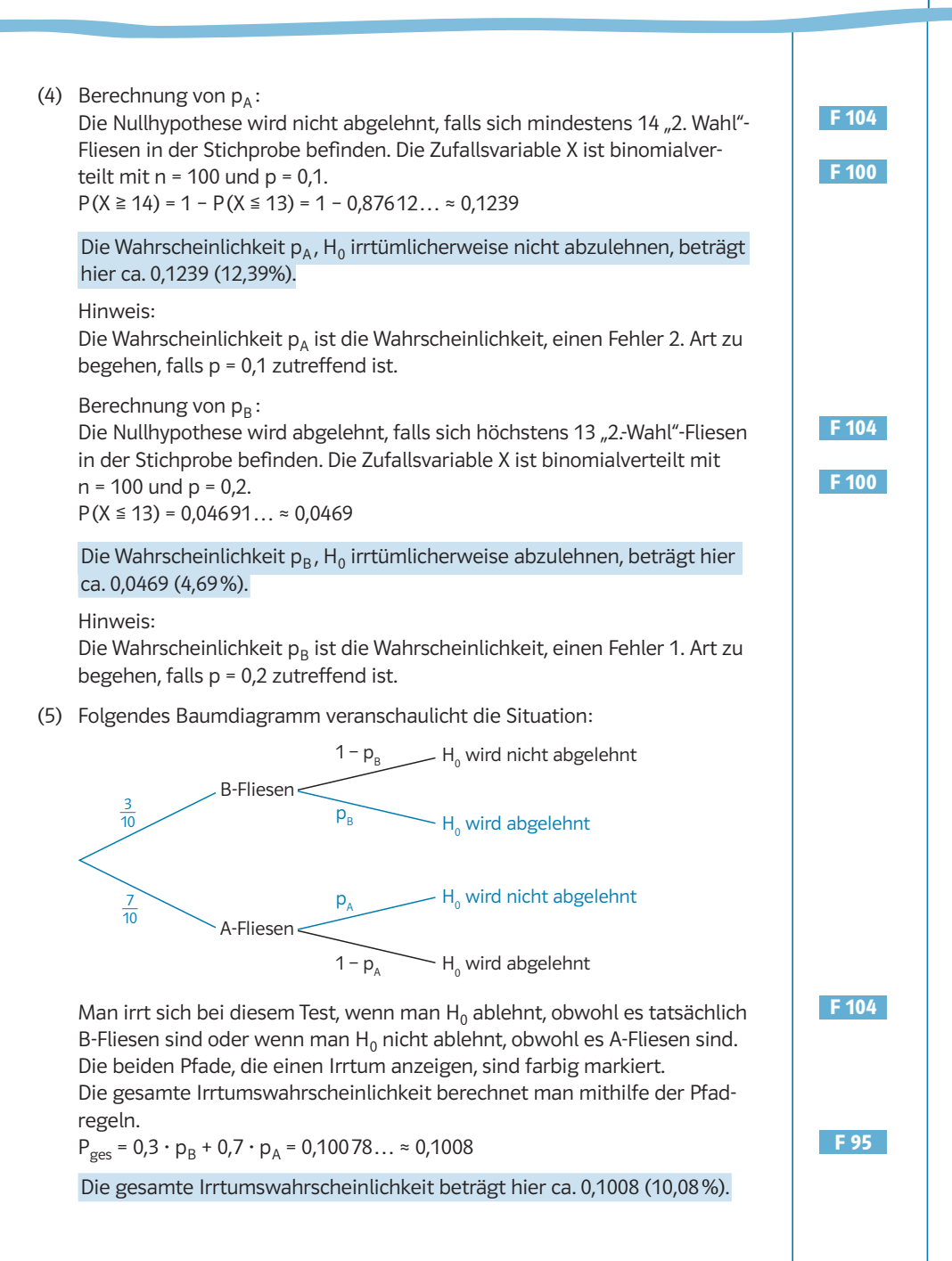

- c) (1) Folgende Abkürzungen werden für die Ereignisse verwendet:
	- W<sub>1</sub>: die Fliese ist eine "1.-Wahl"-Fliese

W<sub>2</sub>: die Fliese ist eine "2.-Wahl"-Fliese

- $T_1$ : die Fliese ist laut Test eine "1.-Wahl"-Fliese
- $T_2$ : die Fliese ist laut Test eine "2.-Wahl"-Fliese

Vierfeldertafel:

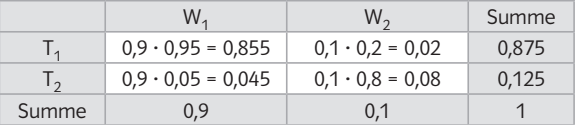

Alternative: Baumdiagramm

Wahrscheinlichkeit für die Pfade:

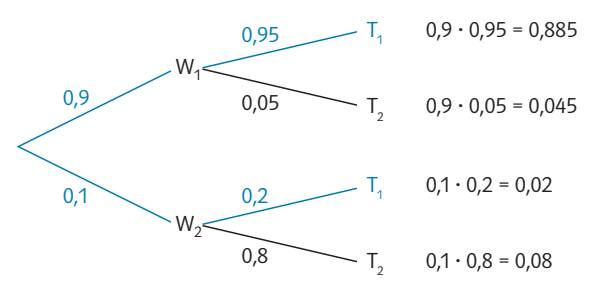

Die beiden günstigen Pfade für das Ereignis T<sub>1</sub> "die Fliese wird als "1.-Wahl"-Fliese eingestuft" sind farbig markiert. Die Wahrscheinlichkeit P(T<sub>1</sub>) berechnet man mithilfe der Pfadregeln.  $P(T_1) = 0.9 \cdot 0.95 + 0.1 \cdot 0.2 = 0.855 + 0.02 = 0.875$ 

Die Wahrscheinlichkeit, dass das Testgerät eine Fliese als "1.-Wahl"-Fliese einstuft, beträgt 0,875 (87,5%).

(2) Die Fliesen, die nicht aussortiert wurden, sind vom Testgerät als "1.-Wahl"-Fliese eingestuft worden. Die Wahrscheinlichkeit, dass dies eintritt, ist  $P(T_1) = 0.875$  (siehe (1)).

Die Wahrscheinlichkeit, dass eine "2.-Wahl-Fliese" nicht aussortiert wird, beträgt 0,02 (siehe (1)).

Für die bedingte Wahrscheinlichkeit gilt:  
\n
$$
P_{T_1}(W_2) = \frac{P(T_1 \cap W_2)}{P(T_1)} = \frac{0.02}{0.875} = \frac{\frac{1}{50}}{\frac{7}{8}} = \frac{4}{175} \approx 0.0229
$$

 Die Wahrscheinlichkeit, dass eine Fliese, die bei der Prüfung nicht aussortiert wurde, eine "2.-Wahl"-Fliese ist, beträgt ca. 0,0229 (2,29%).

(3) Man wiederholt den Rechenweg für (2) diesmal mit variabler "Aussortierwahrscheinlichkeit" a. tiert wurde, eine "2.-Wahl"-Fliese ist, beträgt ca. 0,022<br>
n wiederholt den Rechenweg für (2) diesmal mit vari<br>
hrscheinlichkeit" a.<br>
: die bedingte Wahrscheinlichkeit gilt:<br>
(W<sub>2</sub>) =  $\frac{0,1(1-a)}{0,9 \cdot 0,95 + 0,1(1-a)} = \frac{0,$ 

Für die bedingte Wahrscheinlichkeit gilt:

 $P_{T_1}$  $\frac{0,10}{0,955 - 0,1a}$  **F 95**

Es soll gelten  $P_{T_1}(W_2) < 0.01$ . Dies führt zur Ungleichung  $\frac{0.1 - 0.1a}{0.955 - 0.1a} < 0.01$ . Es soll gelten  $P_{T_1}(W_2) < 0.01$ . Dies führt zur Ungleic<br>Man löst die Gleichung für den Grenzfall  $\frac{0.1 - 0.1a}{0.955 - 0.1a}$ Man löst die Gleichung für den Grenzfall  $\frac{0.1 - 0.1a}{0.955 - 0.1a}$  = 0.01 mit dem Solver des GTR.

uss s…<br>Der GTR liefert als einzige Lösung a<sub>1</sub> = <sup>201</sup> ≈ 0,9136.

Da mit einer kleineren "Aussortierwahrscheinlichkeit" als a<sub>1</sub> die Bedingung nicht erfüllt ist (siehe (2)), muss die "Aussortierwahrscheinlichkeit" größer als  $a_1$  sein.

Wenn die "Aussortierwahrscheinlichkeit" größer als  $\frac{201}{220}$ ≈ 0,9136 ist, dann beträgt die Wahrscheinlichkeit, dass eine Fliese, die bei der Prüfung nicht aussortiert wurde, eine "2.-Wahl"-Fliese ist, unter 1%. beträgt die Wahrscheinlichkeit, dass eine Fliese, die bei der Prüfung nieussortiert wurde, eine "2.-Wahl"-Fliese ist, unter 1%.<br>Hinweis:<br>Die Ungleichung  $\frac{0.1 - 0.1a}{0.955 - 0.1a}$  < 0,01 (I) kann man auch ohne GTR exakt

Hinweis:

lösen:

Zunächst multipliziert man die Ungleichung (I) auf beiden Seiten mit 100, um die Nachkommastellen zu reduzieren. lösen:<br>Zunächst multipliziert man die Ungleichung (I)<br>um die Nachkommastellen zu reduzieren.<br>Man erhält die Ungleichung (1955–0,1a < 1 (II).<br>De Q 10 14 gilt ist der Napper –0,0 Prushe ste

Da 0 < a < 1 gilt, ist der Nenner des Bruchs stets positiv. Man multipliziert (II) auf beiden Seiten mit 0,955 – 0,1a und erhält: 10 – 10a < 0,955 – 0,1a (III)

Addiert man nun auf beiden Seiten von (III) 10a und subtrahiert auf beiden Seiten 0,955 dann folgt 9,045 < 9,9a (IV).

Dividiert man beide Seiten von (IV) durch 9,9 erhält man

Dividiert man beide Seiten vo<br>a >  $\frac{9,045}{9,9}$  =  $\frac{9045}{9900}$  =  $\frac{201}{220}$  ≈ 0,9136.

**F 3 F 7**